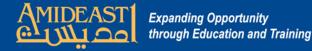

## Instructions for Uploading New Users to the LMS

Follow the steps carefully and ask for help if you are not sure about something.

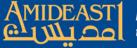

←
→

Ħ

Begin by using the special link to open up the sign up form's spreadsheet. You will need a gmail account to have this access. This spreadsheet will contain all of the information students entered on the sign up form + a timestamp showing when they submitted it.

|   | A                  | B                              | С          | D            | E            | F             | G                         | н                          |
|---|--------------------|--------------------------------|------------|--------------|--------------|---------------|---------------------------|----------------------------|
|   | Timestamp          | Email Address                  | First Name | Last Name    | Phone Number | Date of Birth | Highest Educational Level | Select Day                 |
| 5 | 5/9/2018 19:49:34  | oubadakassar@yahoo.com         | Ubada      | Kassar       | 03-731918    |               |                           | Friday May 11th at 10:00 a |
| 5 | 5/9/2018 19:52:00  | maya.abdallah1010@gmail.com    | Maya       | Abdallah     | 76-851966    |               |                           | Friday May 11th at 10:00 a |
| 5 | 5/9/2018 19:53:44  | pamelasalem23@gmail.com        | Pamela     | Salem        | 78-837755    |               |                           | Friday May 11th at 10:00 a |
| 5 | 5/9/2018 19:55:02  | kazzazmirvat1@gmail.com        | Mirvat     | Kazzaz       | 70-755074    |               |                           | Friday May 11th at 10:00 a |
| 5 | 5/9/2018 19:56:14  | muneaa@icloud.com              | Muneaa     | Chahine      | 70-713210    |               |                           | Friday May 11th at 10:00 a |
| 5 | 5/9/2018 20:01:10  | hasankalash@outlook.com        | Hassan     | Kalash       | 76-686021    |               |                           | Friday May 11th            |
| 5 | 5/9/2018 20:41:42  | muneaa@icloud.com              | munia      | Shaheen      | 70713210     |               |                           | Friday May 11th            |
| 5 | 5/11/2018 16:19:09 | youssefassaker@gmail.com       | Youssef    | Assaker      | 3564561      |               |                           | Friday May 11th            |
| 5 | 5/11/2018 16:21:24 | aitmatar@gmail.com             | Tony       | Matar        | 3720738      |               |                           | Monday May 13th            |
| 5 | 5/11/2018 16:22:24 | talacheikh_elard@gmail.com     | Tala       | Cheik-el ard | 70999867     |               |                           | Monday May 13th            |
| 5 | 5/11/2018 16:24:11 | georgeskik74@gmail.com         | Georges    | Kik          | 3406600      |               |                           | Monday May 13th            |
| 5 | 5/11/2018 16:25:51 | carmen.ghossein@outlook.com    | Carmen     | Ghossein     | 3924819      |               |                           | Monday May 13th            |
| 5 | 5/11/2018 16:27:12 | celinelahoud@gmail.com         | Celine     | Lahoud       | 3460087      |               |                           | Monday May 13th            |
| 5 | 5/11/2018 16:28:45 | zeinaaboukhalil@hotmail.com    | Zeina      | Abou khalil  | 3680040      |               |                           | Monday May 13th            |
| 5 | 5/11/2018 16:30:10 | me@ahmadkahale.com             | Ahmad      | Kahale       | 70747013     |               |                           | Monday May 13th            |
| 5 | 5/11/2018 17:39:59 | elianehourany@hotmail.com      | Eliane     | Hourany      | 70644002     |               |                           | Monday May 13th            |
| 5 | 5/14/2018 19:44:37 | suheir_acct@hotmail.com        | Suheir     | Madi         | 03-828421    |               |                           | Tuesday May 15th           |
| 5 | 5/14/2018 19:45:02 | suheir_acct@hotmail.com        | Suheir     | Madi         | 03-828421    |               |                           | Tuesday May 15th           |
| 5 | 5/14/2018 19:45:57 | farahnassour7@gmail.com        | Farah      | Nassour      | 3938330      |               |                           | Tuesday May 15th           |
| 5 | 5/14/2018 19:46:51 | hassan.m.mehdi@gmail.com       | Hassan     | Mehdi        | 70799442     |               |                           | Tuesday May 15th           |
| 5 | 5/14/2018 20:43:04 | sandy.charafeddine@hotmail.com | Sandy      | Charafeddine | 3053980      |               |                           | Tuesday May 15th           |
| 5 | 5/14/2018 20:44:02 | mariam.khattab@gmail.com       | Mariam     | Khattab      | 70660404     |               |                           | Tuesday May 15th           |
| 5 | 5/14/2018 20:47:07 | 21moudi@gmail.com              | Mohamad    | Khayawi      | 70- 688 389  |               |                           | Tuesday May 15th           |
| 5 | 5/15/2018 1:36:42  | farahnassour7@gmail.com        | Farah      | Nassour      | 3938330      |               |                           | Tuesday May 15th           |
| 5 | 5/15/2018 18:35:26 | danielaltheb@gmail.com         | Daniel     | Al Theb      | 76718183     |               |                           | Thursday May 17th          |
| 5 | 5/16/2018 21:31:55 | carole@ibl.com.lb              | Carole     | Aaraj        | 70100147     |               |                           | Thursday May 17th          |
| 5 | 5/16/2018 21:33:31 | elie-harb@live.com             | Elie       | Harb         | 3451087      |               |                           | Thursday May 17th          |
| 5 | 5/16/2018 21:34:17 | nibalissid@hotmail.com         | Nibal      | Issid        | 03-032193    |               |                           | Thursday May 17th          |
| 5 | 5/16/2018 21:35:10 | gakary@rmf.org.lb              | Georges    | Akary        | 70641408     |               |                           | Thursday May 17th          |
| 5 | 5/19/2018 14:39:37 | ritadaccache7794@gmail.com     | Rita       | Daccache     | 76362913     |               |                           | Tuesday May 22nd           |
| 5 | 5/19/2018 14:41:21 | perlamoussallem4@gmail.com     | Perla      | Moussallem   | 3173889      |               |                           | Wednesday May 23rd         |
| 5 | 5/19/2018 14:42:12 | sawssanch4@hotmail.com         | Sawssan    | Chehade      | 78859895     |               |                           | Wednesday May 23rd         |
| 5 | 5/22/2018 13:37:36 | ritadaccache7794@gmail.com     | Rita       | Daccache     | 70-362913    | 7/7/1994      | Bachelor degree           | Tuesday May 22nd           |
| 5 | 5/22/2018 13:40:59 | sawssanch4@hotmail.com         | Sawsan     | Chehade      | 78-859895    | 1/1/1900      | High school               | Wednesday May 23rd         |
| 5 | 5/22/2018 22:40:00 | moatazabdallah7@hotmail.com    | Moataz     | Abdallah     | 70000489     | 1/17/1999     | Second year university    | Thursday May 24th          |
| 5 | 5/23/2018 21:15:38 | chebou219@gmail.com            | Zeina      | Chebou       | 70-721454    | 1/1/1900      | High school               | Thursday May 24th          |
| 5 | 5/23/2018 21:17:30 | pascalesaifi@hotmail.com       | Pascale    | Saifi        | 76-745187    | 5/6/1990      | High school               | Thursday May 24th          |
| 5 | 5/23/2018 21:18:47 | rayan.haidar9@gmail.com        | Rayan      | Haidar       | 71-320306    | 4/11/1994     | Master degree             | Friday May 25th            |
|   |                    |                                |            |              |              |               |                           |                            |

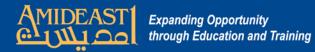

## **Open the Master Template spreadsheet on the desktop next to the form spreadsheet.**

|          |              |                |                | 100           |                                                                                                    |           |                                                                                                    | Ma       |                  |         |            |                                   | 36      |                 | V                  |                                    | -        |              | Carta Contra Contra |                           | the second second                                                                                                    |                                                                                                    |
|----------|--------------|----------------|----------------|---------------|----------------------------------------------------------------------------------------------------|-----------|----------------------------------------------------------------------------------------------------|----------|------------------|---------|------------|-----------------------------------|---------|-----------------|--------------------|------------------------------------|----------|--------------|---------------------|---------------------------|----------------------------------------------------------------------------------------------------|----------------------------------------------------------------------------------------------------|
| R        | Calibri      | -              | 11 • A         | X X           | = = = >                                                                                                    |           | Wrap Text                                                                                                    | Text     |                  |         | 55         |                                   |         |                 |                    | ntoSum * 打 🕅                       |          | TPu6o        | U8j8wHtIP0AN.       | IKbnrxIA/edit#gid=20143   | 334 ♀☆ ①                                                                                                    | י 🧖 🔒                                                                                                    |
| Paste    | B Z          | . <u>u</u> - 🖽 |                |               |                                                                                                    |           |                                                                                                    | - \$ - % | , *.0            | .00 Con | onditional | al Format Cell                    | Insert  | Delete Format   | at Clear           | Sort & Find &                      | &        | Ot.          | Other Bookmarks     |                           |                                                                                                    |                                                                                                    |
| Lipboar  | V            | Font           |                | G             | a de la compañía de la compañía de la compañía de la compañía de la compañía de la compañía de la compañía de l | Alignment |                                                                                                    | Numb     |                  | Forn    |            | g * as Table * Styles *<br>Styles |         | Cells           | Clear              | ear * Filter * Select *<br>Editing |          |              |                     |                           |                                                                                                    |                                                                                                    |
| pwus     | A2           | + (a           | f <sub>x</sub> |               |                                                                                                    |           |                                                                                                    | nul      |                  | 75      |            |                                   |         |                 |                    |                                    | * 1      | ve           |                     |                           | 🗏 🔮 SHARE                                                                                                    |                                                                                                    |
|          | AZ           |                | B              | ° C           | D                                                                                                    | E         | F                                                                                                    | G        | Н                | 1       | 1          | V                                 |         | -               |                    | М                                  |          |              | <b>—</b>            | 1 11 5-                   |                                                                                                    |                                                                                                    |
| 1 ema    |              | firs           |                |               |                                                                                                    | -         |                                                                                                    |          |                  |         | type1 p    | profile_field_mobil               | lephone | profile field b | hirthdate          | M<br>profile_field_educatio        | on A     | ₩.           | E 53 - E            | 루 · 보 · 남 · 정 · …         |                                                                                                    | ^                                                                                                    |
| 2        |              |                |                |               | #VALUE!                                                                                                    |           |                                                                                                    |          | Beirut           | LB      | 1          |                                   |         |                 |                    |                                    |          |              |                     |                           |                                                                                                    |                                                                                                    |
| 6 3      |              |                |                |               | #VALUE!                                                                                                    | #VALUE!   | password32                                                                                                    | 31       | Beirut           | LB      | 1          |                                   |         |                 |                    |                                    |          |              | F                   | G                         | н                                                                                                    | • •                                                                                                    |
| 4        |              |                |                |               | #VALUE!                                                                                                    |           |                                                                                                    |          | Beirut           | LB      | 1          |                                   |         |                 |                    |                                    | h        | ber          | Date of Birth       | Highest Educational Level |                                                                                                    |                                                                                                    |
| 5        |              |                |                |               | #VALUE!                                                                                                    |           |                                                                                                    |          | Beirut           | LB      | 1          | ·                                 |         |                 |                    |                                    |          |              |                     |                           | -                                                                                                    | 1:00                                                                                                    |
| 6        |              |                |                | <b>,</b>      | #VALUE!                                                                                                    |           |                                                                                                    |          | Beirut           | LB      | 1          |                                   |         |                 |                    | ų                                  |          | -            |                     |                           | Friday May 11th at 10<br>Friday May 11th                                                                                                    | 10.00 a.m.                                                                                                    |
| 7        |              |                |                |               | #VALUE!                                                                                                    |           |                                                                                                    |          | Beirut           | LB      | 1          |                                   |         | -               | $\longrightarrow$  | ų                                  |          | •            |                     |                           | Friday May 11th                                                                                                    |                                                                                                    |
| 8        |              |                |                |               | #VALUE!<br>#VALUE!                                                                                              |           | the second second second second second second second second second second second second second second second se                                                                                                    |          | Beirut           | LB      | 1          | ·                                 |         |                 | $-\!\!-\!\!-\!\!+$ |                                    |          | •            |                     |                           | Friday May 11th                                                                                                    |                                                                                                    |
| 9        |              |                |                | $\rightarrow$ | #VALUE!<br>#VALUE!                                                                                              |           |                                                                                                    |          | Beirut<br>Beirut | LB      | 1          | L                                 |         |                 |                    |                                    |          |              |                     |                           | Friday May 11th                                                                                                    |                                                                                                    |
| 10       |              |                |                |               | #VALUE!                                                                                                    |           | the second second second second                                                                                                    |          | Beirut           | LB      | 1          |                                   |         | -               |                    | -                                  |          |              |                     |                           | Monday May 13th                                                                                                    |                                                                                                    |
| 4 12     |              |                |                |               | #VALUE!                                                                                                    |           |                                                                                                    |          | Beirut           | LB      | 1          |                                   |         |                 |                    | 1                                  |          |              |                     |                           | Monday May 13th                                                                                                    |                                                                                                    |
| 13       |              |                |                |               | #VALUE!                                                                                                    |           |                                                                                                    |          | Beirut           | LB      | 1          |                                   |         |                 |                    |                                    |          |              |                     |                           | Monday May 13th                                                                                                    |                                                                                                    |
| 14       |              |                |                |               | #VALUE!                                                                                                    |           |                                                                                                    |          | Beirut           | LB      | 1          |                                   | 1       |                 |                    |                                    |          |              |                     |                           | Monday May 13th                                                                                                    |                                                                                                    |
| 15       |              |                |                |               | #VALUE!                                                                                                    |           |                                                                                                    |          | Beirut           | LB      | 1          |                                   | 1       |                 |                    |                                    |          |              |                     |                           | Monday May 13th                                                                                                    |                                                                                                    |
| 16       |              |                |                | 1             | #VALUE!                                                                                                    |           |                                                                                                    |          | Beirut           | LB      | 1          |                                   |         |                 |                    |                                    |          |              |                     |                           | Monday May 13th                                                                                                    |                                                                                                    |
| 17       |              |                |                |               | #VALUE!                                                                                                    |           |                                                                                                    |          | Beirut           | LB      | 1          |                                   |         |                 |                    |                                    |          |              |                     |                           | Monday May 13th                                                                                                    |                                                                                                    |
| 18       |              |                |                |               | #VALUE!                                                                                                    | #VALUE!   | password47                                                                                                    | 46       | Beirut           | LB      | 1          |                                   |         |                 |                    |                                    |          |              |                     |                           | Monday May 13th                                                                                                    |                                                                                                    |
| 19       |              |                |                |               | #VALUE!                                                                                                    |           |                                                                                                    |          | Beirut           | LB      | 1          |                                   |         |                 |                    |                                    |          | •            |                     |                           | Tuesday May 15th                                                                                                    |                                                                                                    |
| 20       |              |                |                |               | #VALUE!                                                                                                    |           |                                                                                                    |          | Beirut           | LB      | 1          |                                   |         |                 |                    |                                    |          |              |                     |                           | Tuesday May 15th                                                                                                    |                                                                                                    |
| 21       |              |                |                |               | #VALUE!                                                                                                    |           |                                                                                                    |          | Beirut           | LB      | 1          |                                   |         |                 |                    |                                    |          |              |                     |                           | Tuesday May 15th                                                                                                    |                                                                                                    |
| 22       |              |                |                | <b>_</b>      | #VALUE!                                                                                                    |           | 11                                                                                                    |          | Beirut           | LB      | 1          | I                                 |         |                 |                    | L                                  |          |              |                     |                           | Tuesday May 15th                                                                                                    |                                                                                                    |
| 23       |              |                |                |               | #VALUE!                                                                                                    |           |                                                                                                    |          | Beirut           | LB      | 1          |                                   |         | L               |                    | L                                  |          | $\leftarrow$ |                     |                           | Tuesday May 15th                                                                                                    |                                                                                                    |
| 24       |              |                |                |               | #VALUE!                                                                                                    |           |                                                                                                    |          | Beirut           | LB      | 1          |                                   |         | -               |                    | Ļ                                  |          | $\leftarrow$ |                     |                           | Tuesday May 15th                                                                                                    |                                                                                                    |
| 25<br>26 |              |                |                |               | #VALUE!<br>#VALUE!                                                                                              |           |                                                                                                    |          | Beirut<br>Beirut | LB      | 1          | L                                 |         |                 | $\longrightarrow$  | 4                                  |          | $\leftarrow$ |                     |                           | Tuesday May 15th                                                                                                    |                                                                                                    |
| 26       |              |                |                |               | #VALUE!                                                                                                    | #VALUE!   |                                                                                                    |          | Beirut<br>Beirut | LB      | 1          | L                                 |         | -               |                    | +                                  |          | -            |                     |                           | Tuesday May 15th                                                                                                    |                                                                                                    |
| 27       |              |                |                |               | #VALUE!                                                                                                    |           |                                                                                                    |          | Beirut           | LB      | 1          |                                   |         |                 |                    | +                                  |          | $\leftarrow$ | L                   |                           |                                                                                                    |                                                                                                    |
| 28       |              |                |                | $\rightarrow$ | #VALUE!                                                                                                    |           |                                                                                                    |          | Beirut           | LB      | 1          |                                   |         | -               |                    | 1                                  |          | -            |                     |                           | Thursday May 17th                                                                                                    |                                                                                                    |
| 30       |              |                |                |               | #VALUE!                                                                                                    |           |                                                                                                    |          | Beirut           | LB      | 1          |                                   | 1       |                 |                    |                                    |          | -            |                     |                           | Thursday May 17th                                                                                                    |                                                                                                    |
| 31       |              |                |                |               | #VALUE!                                                                                                    |           |                                                                                                    |          | Beirut           | LB      | 1          |                                   |         |                 |                    |                                    |          | $\leftarrow$ |                     |                           | Thursday May 17th                                                                                                    |                                                                                                    |
| 32       |              |                |                |               | #VALUE!                                                                                                    |           |                                                                                                    |          | Beirut           | LB      | 1          |                                   |         |                 |                    |                                    |          | 0            |                     |                           | Thursday May 17th                                                                                                    |                                                                                                    |
| 33       |              |                |                |               | #VALUE!                                                                                                    | #VALUE!   | password62                                                                                                    |          | Beirut           | LB      | 1          | ·                                 |         |                 |                    |                                    |          | •            |                     |                           | Thursday May 17th                                                                                                    |                                                                                                    |
| 34       |              |                |                |               | #VALUE!                                                                                                    | #VALUE!   | password63                                                                                                    | 62       | Beirut           | LB      | 1          |                                   |         |                 |                    |                                    |          | •            |                     |                           | Tuesday May 22nd                                                                                                    |                                                                                                    |
| 35       |              |                |                |               | #VALUE!                                                                                                    |           |                                                                                                    |          | Beirut           | LB      | 1          |                                   |         |                 |                    |                                    |          |              |                     |                           | Wednesday May 23rd                                                                                                    |                                                                                                    |
| 36       |              |                |                |               | #VALUE!                                                                                                    |           |                                                                                                    |          | Beirut           | LB      | 1          |                                   |         |                 |                    |                                    |          | 6            | L                   |                           | Wednesday May 23rd                                                                                                    |                                                                                                    |
| 37       |              |                |                |               | #VALUE!                                                                                                    |           |                                                                                                    |          | Beirut           | LB      | 1          | (                                 |         |                 |                    |                                    | A        | 9            | 7/7/1994            | Bachelor degree           | Tuesday May 22nd                                                                                                    |                                                                                                    |
| 38       |              |                |                | <b>.</b>      | #VALUE!                                                                                                    | #VALUE!   |                                                                                                    |          | Beirut           | LB      | 1          |                                   |         |                 |                    | ų                                  | Þ        | 5            | 1/1/1900            | High school               | Wednesday May 23rd                                                                                                    | `rd                                                                                                    |
| 39       |              |                |                |               | #VALUE!                                                                                                    |           |                                                                                                    |          | Beirut           | LB      | 1          |                                   |         |                 | $\longrightarrow$  | U                                  |          |              | 1/17/1999           | Second year university    | Thursday May 24th                                                                                                    |                                                                                                    |
| 40       |              |                |                |               | #VALUE!                                                                                                    |           | A second second s |          | Beirut           | LB      | 1          |                                   |         |                 |                    | L                                  |          | 4            | 1/1/1900            | High school               | Thursday May 24th                                                                                                    |                                                                                                    |
| 41       |              |                |                | $\rightarrow$ | #VALUE!                                                                                                    |           |                                                                                                    |          | Beirut           | LB      | 1          | L                                 |         | +               | $\longrightarrow$  | 4                                  |          | ę.           | 5/6/1990            | High school               | Thursday May 24th                                                                                                    |                                                                                                    |
| 42       |              |                |                |               | #VALUE!<br>#VALUE!                                                                                              |           |                                                                                                    |          | Beirut           | LB      | 1          | L                                 |         |                 |                    | 4                                  |          |              | 4/11/1994           | Master degree             | Friday May 25th                                                                                                    |                                                                                                    |
| 43       |              |                |                | $\rightarrow$ | #VALUE!                                                                                                    |           |                                                                                                    |          | Beirut<br>Beirut | LB      | 1          |                                   |         |                 |                    |                                    |          |              | 1                   |                           |                                                                                                    |                                                                                                    |
| 44       |              |                |                | $\rightarrow$ | #VALUE!                                                                                                    |           |                                                                                                    |          | Beirut           | LB      | 1          |                                   |         | -               | ).                 |                                    |          |              |                     |                           |                                                                                                    |                                                                                                    |
| 45       |              |                |                |               | -                                                                                                    |           |                                                                                                    |          | Beirut           | LB      | 1          | +                                 | )       | +               |                    | -                                  |          |              |                     |                           |                                                                                                    | 4 4                                                                                                    |
|          | H Sheet1     | Sheet2         | Sheet2         | 12            | -WALUE!                                                                                                    |           | Pesswolu/5                                                                                                    | /+       | Denut            |         | 1          |                                   |         | -               |                    | -                                  | • I      |              |                     |                           | -                                                                                                    |                                                                                                    |
|          |              |                |                |               |                                                                                                    |           |                                                                                                    |          |                  |         | - and      |                                   |         | m               | 3 🛄 85%            |                                    | <b>(</b> |              |                     |                           | Thursday, May                                                                                                    |                                                                                                    |
|          | 1 Street St. |                |                | -             | -                                                                                                    | -         |                                                                                                    |          |                  | 100.00  |            |                                   |         |                 |                    |                                    |          |              |                     |                           | The rest of the rest of the re | STREET, STREET, STREET |
| 0        | ۲ کې         | 0              | 🥹 🤤            |               | 🌍 <u>F</u> 🕱                                                                                                    | · · · · · |                                                                                                    | 후 😞 🔮    | 8 💲              | 6       |            | N Contraction                     |         |                 |                    |                                    |          |              |                     | ↔ 👯 📐                     | 🚾 🏗 🕼) 12:02 P                                                                                                    | PM =                                                                                                    |

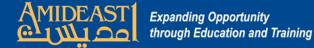

On the form spreadsheet, highlight the cells with emails, first names and last names of the new users. Copy (Control "C") and then paste (Control "P") the highlighted text to the corresponding email, first name and last name columns in the Master Template spreadsheet.

|                 | A2                                                                                                    | - (    | 3         | Jx       |                    |                    |                          |            |    |                    | W Insert Format Data 100.       |            | s nop <u>Anone</u> | inges saved in prive |                  |                          |                       | 10000         |
|-----------------|----------------------------------------------------------------------------------------------------|--------|-----------|----------|--------------------|--------------------|--------------------------|------------|----|--------------------|---------------------------------|------------|--------------------|----------------------|------------------|--------------------------|-----------------------|---------------|
|                 | А                                                                                                    |        | В         | С        | D                  | E                  | F                        | G          | r  |                    | 00% - \$ % .0 .00 123 -         | Arial -    | 10 - B             | ISA è.               | . ⊞ 53 - ≣       | · · · · · · · · ·        |                       | ~             |
| 1 em            | ail                                                                                                    |        | firstname | lastname | username****       | username           | password                 | password** |    |                    |                                 |            | -                  |                      | label to all and |                          |                       | 2000          |
| Ui 2 _          |                                                                                                    |        | 7         |          | #VALUE!            | #VALUE!            | password31               | 30         | fx | chebou219@gmail    | .com                            |            |                    |                      |                  |                          |                       |               |
| 3               |                                                                                                    |        |           |          | #VALUE!            | -                  | password32               | 31         |    | A                  | В                               | С          | D                  | E                    | F                | G                        | н                     | <br>          |
| 4               |                                                                                                    | h      |           |          | #VALUE!            | #VALUE!            | password33               | 32         | 1  | Timestamp          | Email Address                   | First Name | Last Name          | Phone Number         | Date of Birth    | Highest Educational Leve | I Select Day          |               |
| 5               |                                                                                                    |        |           |          | #VALUE!            | #VALUE!            | password34               | 33         | 13 | 5/9/2018 19:56:14  | muneaa@icloud.com               | Muneaa     | Chahine            | 70-713210            |                  | -                        | Friday May 11th at 10 | 0.00 a m      |
| 6<br>7          |                                                                                                    |        |           |          | #VALUE!<br>#VALUE! | #VALUE!<br>#VALUE! | password35               | 34<br>35   | 14 | 5/9/2018 20:01:10  | hasankalash@outlook.com         | Hassan     | Kalash             | 76-686021            |                  |                          | Friday May 11th       |               |
| G               |                                                                                                    |        |           |          | #VALUE!            | #VALUE!            | password36<br>password37 | 35         | 15 | 5/9/2018 20:41:42  | muneaa@icloud.com               | munia      | Shaheen            | 70713210             |                  |                          |                       |               |
| 9               |                                                                                                    |        |           |          | #VALUE!            | #VALUE!            | password38               | 37         | 18 |                    |                                 |            |                    |                      |                  |                          | Friday May 11th       |               |
| 10              |                                                                                                    |        |           |          | #VALUE!            | #VALUE!            | password39               | 38         |    | 5/11/2018 16:19:09 | youssefassaker@gmail.com        | Youssef    | Assaker            | 3564561              |                  |                          | Friday May 11th       |               |
| 11              |                                                                                                    |        |           |          | #VALUE!            | #VALUE!            | password40               | 39         | 17 | 5/11/2018 16:21:24 | aitmatar@gmail.com              | Tony       | Matar              | 3720738              |                  |                          | Monday May 13th       |               |
| Pt 12           |                                                                                                    |        |           |          | #VALUE!            | #VALUE!            | password41               | 40         | 18 | 5/11/2018 16:22:24 | talacheikh_elard@gmail.com      | Tala       | Cheik-el ard       | 70999867             |                  |                          | Monday May 13th       |               |
| 13              |                                                                                                    |        |           |          | ALUE!              | #VALUE!            | password42               | 41         | 19 | 5/11/2018 16:24:11 | georgeskik74@gmail.com          | Georges    | Kik                | 3406600              |                  |                          | Monday May 13th       |               |
| 14              |                                                                                                    |        |           |          | VIE!               | #VALUE!            | password43               | 42         | 20 | 5/11/2018 16:25:51 | carmen.ghossein@outlook.com     | Carmen     | Ghossein           | 3924819              |                  |                          | Monday May 13th       |               |
| 15              |                                                                                                    |        |           |          |                    | #VALUE!            | password44               | 43         | 21 | 5/11/2018 16:27:12 | celinelahoud@gmail.com          | Celine     | Lahoud             | 3460087              |                  |                          | Monday May 13th       |               |
| 16              |                                                                                                    |        |           |          | #                  | #VALUE!            | password45               | 44         | 22 | 5/11/2018 16:28:45 | zeinaaboukhalil@hotmail.com     | Zeina      | Abou khalil        | 3680040              |                  |                          | Monday May 13th       |               |
| 4 17            |                                                                                                    |        |           |          | #VAL               | #VALUE!            | password46               | 45         | 23 | 5/11/2018 16:30:10 | me@ahmadkahale.com              | Ahmad      | Kahale             | 70747013             |                  |                          | Monday May 13th       |               |
| 18              |                                                                                                    |        |           |          | #VALUE.            | ALUE!              | password47               | 46         | 24 | 5/11/2018 17:39:59 | elianehourany@hotmail.com       | Eliane     | Hourany            | 70644002             |                  |                          | Monday May 13th       | 1             |
| 19              |                                                                                                    |        |           |          | #VALUE!            | IE!                | password48               | 47         | 25 | 5/14/2018 19:44:37 | suheir_acct@hotmail.com         | Suheir     | Madi               | 03-828421            |                  |                          | Tuesday May 15th      | 0             |
| 20              |                                                                                                    |        |           |          | #VALUE!            |                    | password49               | 48         | 26 | 5/14/2018 19:45:02 | suheir_acct@hotmail.com         | Suheir     | Madi               | 03-828421            |                  |                          | Tuesday May 15th      |               |
| 21              |                                                                                                    |        |           |          | #VALUE!            | #V.                | assword50                | 49         | 27 | 5/14/2018 19:45:57 | farahnassour7@gmail.com         | Farah      | Nassour            | 3938330              |                  |                          | Tuesday May 15th      |               |
| 22              |                                                                                                    |        |           |          | #VALUE!            | #VALC              | sword51                  | 50         | 28 | 5/14/2018 19:46:51 | hassan.m.mehdi@gmail.com        | Hassan     | Mehdi              | 70799442             |                  |                          | Tuesday May 15th      |               |
| 23              |                                                                                                    |        |           |          | #VALUE!            | #VALUE!            | ord52                    | 51         | 29 | 5/14/2018 20:43:04 | sandy.charafeddine@hotmail.cor  |            | Charafeddine       | 3053980              |                  |                          | Tuesday May 15th      |               |
| 24              |                                                                                                    |        |           |          | #VALUE!            | #VALUE!            | P 153                    | 52         | 30 | 5/14/2018 20:44:02 | mariam.khattab@gmail.com        | Mariam     | Khattab            | 70660404             |                  |                          | Tuesday May 15th      |               |
| 25<br>26        |                                                                                                    |        |           |          | #VALUE!<br>#VALUE! | #VALUE!            | pas.                     | 53<br>54   | 31 | 5/14/2018 20:44:02 | 21moudi@gmail.com               | Mohamad    | Khayawi            | 70- 688 389          |                  |                          | Tuesday May 15th      |               |
| 25              |                                                                                                    |        |           |          | #VALUE!            | #VALUE!            | password                 | 54         | 32 |                    |                                 | Farah      |                    | 3938330              |                  |                          |                       |               |
| 28              |                                                                                                    |        |           |          | #VALUE!            | #VALUE!            | password57               | 33         | 33 | 5/15/2018 1:36:42  | farahnassour7@gmail.com         |            | Nassour            |                      |                  |                          | Tuesday May 15th      |               |
| 29              |                                                                                                    |        |           |          | #VALUE!            | #VALUE!            | password58               |            |    | 5/15/2018 18:35:26 | danielaltheb@gmail.com          | Daniel     | Al Theb            | 76718183             |                  |                          | Thursday May 17th     |               |
| 30              |                                                                                                    |        |           |          | #VALUE!            | #VALUE!            | password59               |            | 34 | 5/16/2018 21:31:55 | carole@ibl.com.lb               | Carole     | Aaraj              | 70100147             |                  |                          | Thursday May 17th     |               |
| 31              |                                                                                                    |        |           |          | #VALUE!            | #VALUE!            | password60               |            | 35 | 5/16/2018 21:33:31 | elie-harb@live.com              | Elie       | Harb               | 3451087              |                  |                          | Thursday May 17th     |               |
| 4 32            |                                                                                                    |        |           |          | #VALUE!            | #VALUE!            | password61               | 60         |    | 5/16/2018 21:34:17 | nibalissid@hotmail.com          | Nibal      | Issid              | 03-032193            |                  |                          | Thursday May 17th     |               |
| St 33           |                                                                                                    |        |           |          | #VALUE!            | #VALUE!            | password62               | 61         |    | 5/16/2018 21:35:10 | gakary@rmf.org.lb               | Georges    | Akary              | 70641408             |                  |                          | Thursday May 17th     |               |
| 34              |                                                                                                    |        |           |          | #VALUE!            | #VALUE!            | password63               | 62         |    | 2/2018 14:39:37    | ritadaccache7794@gmail.com      | Rita       | Daccache           | 76362913             |                  |                          | Tuesday May 22nd      |               |
| 35              |                                                                                                    |        |           |          | #VALUE!            | #VALUE!            | password64               | 63         | 39 | 18 14:41:21        | perlamoussallem4@gmail.com      | Perla      | Moussallem         | 3173889              |                  |                          | Wednesday May 23rd    | t             |
| 36              |                                                                                                    |        |           |          | #VALUE!            | #VALUE!            | password65               | 64         | 40 | 5 14:42:12         | sawssanch4@hotmail.com          | Sawssan    | Chehade            | 78859895             |                  |                          | Wednesday May 23rd    | d             |
| h 37            |                                                                                                    |        |           |          | #VALUE!            | #VALUE!            | password66               | 65         | 41 | 5/22. 37:36        | ritadaccache7794@gmail.com      | Rita       | Daccache           | 70-362913            | 7/7/1994         | Bachelor degree          | Tuesday May 22nd      |               |
| 38              |                                                                                                    |        |           |          | #VALUE!            | #VALUE!            | password67               | 66         | 42 | 5/22/20 59         | sawssanch4@hotmail.com          | Sawsan     | Chehade            | 78-859895            | 1/1/1900         | High school              | Wednesday May 23rd    | t             |
| 39              |                                                                                                    |        |           |          | #VALUE!            | #VALUE!            | password68               | 67         | 43 | 5/22/2018 2        | moatazabdallah7@hotmail.com     | Moataz     | Abdallah           | 70000489             | 1/17/1999        | Second year university   | Thursday May 24th     |               |
| 40              |                                                                                                    |        |           |          | #VALUE!            | #VALUE!            | password69               | 68         | 44 | 5/23/2018 21:1     | chebou219@gmail.com             | Zeina      | Chebou             | 70-721454            | 1/1/1900         | High school              | Thursday May 24th     |               |
| 41              |                                                                                                    |        |           |          | #VALUE!            | #VALUE!            | password70               | 69         | 45 | 5/23/2018 21:17:30 | pascalesaifi@hotmail.com        | Pascale    | Saifi              | 76-745187            | 5/6/1990         | High school              | Thursday May 24th     |               |
| ui 42           |                                                                                                    |        |           |          | #VALUE!            | #VALUE!            | password71               | 70         | 46 | 5/23/2018 21:18:47 | rayan.haidar9@gmail.com         | Rayan      | Haidar             | 71-320306            | 4/11/1994        | Master degree            | Friday May 25th       |               |
| 43              |                                                                                                    |        |           |          | #VALUE!            | #VALUE!            | password72               | 71         | 47 |                    | and a state of the state of the |            |                    | -                    | 1111004          |                          |                       |               |
|                 |                                                                                                    |        |           |          | #VALUE!            | #VALUE!            | password73               | 72         | 48 |                    |                                 |            |                    |                      |                  |                          |                       | +             |
| 45              |                                                                                                    |        |           |          | #VALUE!<br>#VALUE! | #VALUE!            | password74<br>password75 | 73         | 10 |                    |                                 |            |                    |                      |                  |                          | Open Explore          | (Alt+Shift+X) |
| 40<br>58 14 4 1 | M Sheet1                                                                                                    | Sheet  | 2 Shee    | t3 🖓     | #VALUE!            | #VALUE!            | password/5               | 74         |    | Eor                | m Responses 1 -                 |            |                    |                      |                  |                          |                       |               |
| Ready           |                                                                                                    | Jineer | 2 Julee   | w / w    |                    |                    |                          |            |    | + = Por            |                                 |            |                    |                      |                  |                          | Count: 9              | Explore       |
| ready           | Contraction of the local division of the local division of the loc |        |           |          |                    |                    |                          |            |    |                    |                                 |            |                    |                      |                  |                          |                       |               |

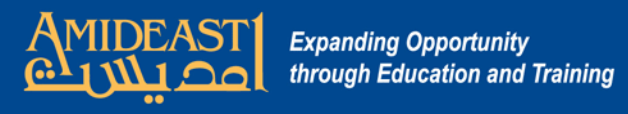

| Home                 | )o t            | the                                                                                                    | san                               | ne th                       | ing       | with                                                                                                    | the          | ph               | on      | e n      | umber, d                    | ate o            | f birt         | th, and             | educati              | ion da         | ita .                     | 0 - 0                  |
|----------------------|-----------------|----------------------------------------------------------------------------------------------------|-----------------------------------|-----------------------------|-----------|----------------------------------------------------------------------------------------------------|--------------|------------------|---------|----------|-----------------------------|------------------|----------------|---------------------|----------------------|----------------|---------------------------|------------------------|
|                      |                 | les II                                                                                                    |                                   | -                           |           |                                                                                                    | 1 m          |                  |         |          |                             |                  | Σ AutoSum      | • A = 33            | xUAspsl2ydTPu6o      | U8j8wHtIP0AN   | KbnrxlA/edit#gid=20143    | 34 ♀☆ ①                |
|                      |                 | · 10 ·                                                                                                    |                                   | ▝ <mark>゠゠</mark> 》<br>゠゠゠ゖ |           | Wrap Text                                                                                                    | General      |                  | .00 C   | ondition | al Format Cell Insert       | Delete Format    | 💽 Fill 👻       | Sort & Find &       | My Master 📙 O        | ther Bookmarks |                           |                        |
| <b>V</b>             |                 | II - 🖄                                                                                                    |                                   |                             |           | Merge & Center                                                                                                    |              |                  |         |          | g * as Table * Styles * 🛛 * | ~ ~              | 🖉 Clear 🔻      | Filter * Select *   |                      |                |                           |                        |
| oard 🖻               | Fon             | nt                                                                                                    | 6                                 | 1                           | Alignment |                                                                                                    | Nur          | nber             | 6       |          | Styles                      | Cells            | +              | Editing             | man caved in Drive   |                |                           | 🔲 🐘 SHARE              |
| A2                   | - ( )           | f.                                                                                                    | 🕯 chebo                           | u219@gmail.o                | com       |                                                                                                    |              |                  |         |          |                             |                  |                |                     | s ges saved in Drive |                |                           |                        |
| А                    |                 | В                                                                                                    | С                                 | D                           | E         | F                                                                                                    | G            | Н                | I.      | J        | К                           | L                |                | М                   | ISA À                | ⊞ 53 - Ξ       | : <u>↓</u> -  + - 17      |                        |
| mail                 |                 | And the second second se | A DO THE OWNER WATER OF THE OWNER | username****                | username  | password                                                                                                    | password**** |                  | country |          | profile_field_mobilephone   | profile_field_bi | pirthdate prof | ile_field_education | _                    |                |                           |                        |
| hebou219@gmail.co    |                 |                                                                                                    | Chebou                            | chebou219                   |           | 9 password31                                                                                                    | 30           | Beirut           | LB      | 1        |                             |                  |                |                     |                      | -              | -                         |                        |
| ascalesaifi@hotmail. | 2040 CO. 10 CO. | and the second second second second second second second second second second second second second second second                                                                                                    | Saifi                             | -                           |           | ait password32                                                                                                    | 31           | Beirut           | LB      | 1        |                             |                  |                |                     | E                    | E.             | G                         | н                      |
| ayan.haidar9@gmail.  | .com R          | ayan                                                                                                    | Haidar                            | rayan.haidar9               | -         | da password33                                                                                                    | 32           | Beirut           | LB      | 1        |                             |                  |                |                     | Phone Number         | Date of Birth  | Highest Educational Level | Select Day             |
|                      |                 |                                                                                                    |                                   | #VALUE!<br>#VALUE!          | #VALUE!   |                                                                                                    | 33<br>34     | Beirut<br>Beirut | LB      | 1        |                             |                  |                |                     | 70-713210            |                |                           | Friday May 11th at 10: |
|                      |                 |                                                                                                    |                                   | #VALUE!                     | #VALUE!   |                                                                                                    | 34           | Beirut           | LB      | 1        |                             |                  |                |                     | 76-686021            |                |                           | Friday May 11th        |
|                      |                 |                                                                                                    |                                   | #VALUE!                     | #VALUE!   |                                                                                                    | 36           | Beirut           | LB      | 1        |                             |                  |                |                     | 70713210             |                |                           | Friday May 11th        |
|                      |                 |                                                                                                    |                                   | #VALUE!                     | #VALUE!   | password38                                                                                                    | 37           | Beirut           | LB      | 1        |                             |                  |                |                     | 3564561              |                |                           | Friday May 11th        |
|                      |                 |                                                                                                    |                                   | #VALUE!                     | #VALUE!   | password39                                                                                                    | 38           | Beirut           | LB      | 1        |                             |                  |                |                     | 3720738              |                |                           | Monday May 13th        |
|                      |                 |                                                                                                    |                                   | #VALUE!                     | #VALUE!   | password40                                                                                                    | 39           | Beirut           | LB      | 1        |                             |                  |                |                     | 70999867             |                |                           | Monday May 13th        |
|                      |                 |                                                                                                    |                                   | #VALUE!                     | #VALUE!   |                                                                                                    | 40           | Beirut           | LB      | 1        |                             |                  |                |                     | 3406600              |                |                           | Monday May 13th        |
|                      |                 |                                                                                                    |                                   | #VALUE!                     | #VALUE!   |                                                                                                    | 41           | Beirut           | LB      | 1        |                             |                  |                |                     | 3924819              |                |                           | Monday May 13th        |
|                      |                 |                                                                                                    |                                   | #VALUE!                     | #VALUE!   |                                                                                                    | 42           | Beirut           | LB      | 1        |                             |                  |                |                     | 3460087              |                |                           | Monday May 13th        |
|                      |                 |                                                                                                    |                                   | #VALUE!<br>#VALUE!          | #VALUE!   | password44<br>password45                                                                                                    | 43<br>44     | Beirut           | LB      | 1        |                             |                  |                |                     | 3680040              |                |                           | Monday May 13th        |
|                      |                 |                                                                                                    |                                   | #VALUE!                     | #VALUE!   |                                                                                                    | 44           | Beirut           | LB      | 1        |                             |                  |                |                     | 70747013             |                |                           | Monday May 13th        |
|                      |                 |                                                                                                    |                                   | #VALUE!                     | #VALUE!   |                                                                                                    | 46           | Beirut           | LB      | 1        |                             |                  |                |                     | 70644002             |                |                           | Monday May 13th        |
|                      |                 |                                                                                                    |                                   | #VALUE!                     | #VALUE!   |                                                                                                    | 47           | Beirut           | LB      | 1        |                             |                  |                |                     | 03-828421            |                |                           | Tuesday May 15th       |
|                      |                 |                                                                                                    |                                   | #VALUE!                     | #VALUE!   |                                                                                                    | 48           | Beirut           | LB      | 1        |                             |                  |                |                     | 03-828421            |                |                           | Tuesday May 15th       |
|                      |                 |                                                                                                    |                                   | #VALUE!                     | #VALUE!   | password50                                                                                                    | 49           | Beirut           | LB      | 1        |                             |                  |                |                     | 3938330              |                |                           | Tuesday May 15th       |
|                      |                 |                                                                                                    |                                   | #VALUE!                     | #VALUE!   | password51                                                                                                    | 50           | Beirut           | LB      | 1        |                             |                  |                |                     | 70799442             |                |                           | Tuesday May 15th       |
|                      |                 |                                                                                                    |                                   | #VALUE!                     | #VALUE!   |                                                                                                    | 51           | Beirut           | LB      | 1        |                             |                  |                |                     | 3053980              |                |                           | Tuesday May 15th       |
|                      |                 |                                                                                                    |                                   | #VALUE!                     | #VALUE!   | password53                                                                                                    | 52           | Beirut           | LB      | 1        |                             |                  |                |                     | 70660404             |                |                           | Tuesday May 15th       |
|                      |                 |                                                                                                    |                                   | #VALUE!                     | #VALUE!   | password54                                                                                                    | 53           | Beirut           | LB      | 1        |                             |                  |                |                     | 70- 688 389          |                |                           | Tuesday May 15th       |
|                      |                 |                                                                                                    |                                   | #VALUE!<br>#VALUE!          | #VALUE!   | password55                                                                                                    | 54           | Beirut           | LB      | 1        |                             |                  |                |                     | 3938330              |                |                           | Tuesday May 15th       |
|                      |                 |                                                                                                    |                                   | #VALUE!                     | #VALUE!   | password56<br>password57                                                                                                    | 56           | Beirut<br>Beirut | LB      | 1        |                             |                  |                |                     | 76718183             |                |                           | Thursday May 17th      |
|                      |                 |                                                                                                    |                                   | #VALUE!                     | #VALUE!   | password58                                                                                                    | 57           | Beirut           | LB      | 1        |                             |                  |                |                     | 00147                |                |                           | Thursday May 17th      |
|                      |                 |                                                                                                    |                                   | #VALUE!                     | #VALUE!   | password59                                                                                                    | 58           | Beirut           | LB      | 1        |                             |                  |                |                     | 87                   |                |                           | Thursday May 17th      |
|                      |                 |                                                                                                    |                                   | #VALUE!                     | #VALUE!   | password60                                                                                                    | 59           | Beirut           | LB      | 1        |                             |                  |                |                     | 0                    |                |                           | Thursday May 17th      |
|                      |                 |                                                                                                    |                                   | #VALUE!                     | #VALUE!   | password61                                                                                                    | 60           | Beirut           | LB      | 1        |                             |                  |                |                     | 706-                 |                |                           | Thursday May 17th      |
|                      |                 |                                                                                                    |                                   | #VALUE!                     | #VALUE!   | password62                                                                                                    | 61           | Beirut           | LB      | 1        |                             |                  |                |                     | 763629               |                |                           | Tuesday May 22nd       |
|                      |                 |                                                                                                    |                                   | #VALUE!                     | #VALUE!   | password63                                                                                                    | 62           | Beirut           | LB      | 1        |                             |                  |                |                     | 3173889              |                |                           | Wednesday May 23rd     |
|                      |                 |                                                                                                    |                                   | #VALUE!                     | #VALUE!   |                                                                                                    | 63           | Beirut           | LB      | 1        |                             |                  |                |                     | 78859895             |                |                           | Wednesday May 23rd     |
|                      |                 |                                                                                                    |                                   | #VALUE!<br>#VALUE!          | #VALUE!   |                                                                                                    | 64           | Beirut           | LB      | 1        |                             |                  |                |                     | 70-362913            | 994            | Bachelor degree           | Tuesday May 22nd       |
|                      |                 |                                                                                                    |                                   | #VALUE!<br>#VALUE!          | #VALUE!   | from the second second s | 65<br>66     | Beirut<br>Beirut | LB      | 1        |                             |                  |                |                     | 78-859895            |                | High school               | Wednesday May 23rd     |
|                      | -               |                                                                                                    |                                   | #VALUE!                     | #VALUE!   | password68                                                                                                    | 67           | Beirut           | LB      | 1        |                             |                  |                |                     | 70000489             | 1/1 ,999       | Second year university    | Thursday May 24th      |
|                      |                 |                                                                                                    |                                   | #VALUE!                     | #VALUE!   |                                                                                                    | 68           | Beirut           | LB      | 1        |                             |                  |                |                     | 70-721454            | 1/1/1900       | High school               | Thursday May 24th      |
|                      |                 |                                                                                                    |                                   | #VALUE!                     | #VALUE!   | •                                                                                                    | 69           | Beirut           | LB      | 1        |                             |                  |                |                     | 76-745187            | 5/6/1990       | High school               | Thursday May 24th      |
|                      |                 |                                                                                                    |                                   | #VALUE!                     | #VALUE!   |                                                                                                    | 70           | Beirut           | LB      | 1        |                             |                  |                |                     | 71-320306            | 4/11/1994      | Master degree             | Friday May 25th        |
|                      |                 |                                                                                                    |                                   | #VALUE!                     | #VALUE!   | password72                                                                                                    | 71           | Beirut           | LB      | 1        |                             |                  |                |                     |                      |                |                           |                        |
|                      |                 |                                                                                                    |                                   | #VALUE!                     | #VALUE!   |                                                                                                    | 72           | Beirut           | LB      | 1        |                             |                  |                |                     |                      |                |                           |                        |
|                      |                 |                                                                                                    |                                   | #VALUE!                     | #VALUE!   |                                                                                                    | 73           | Beirut           | LB      | 1        |                             |                  |                |                     |                      |                |                           |                        |
| Sheet1               | Sheata          | Shoots                                                                                                    | 2/07/                             | #VALUE!                     | #VALUE!   | password75                                                                                                    | 74           | Beirut           | LB      | 1        |                             | 101              |                | )<br>)              |                      |                | - MI                      |                        |
|                      | Jileetz         | 2 Sneets                                                                                                    |                                   |                             |           |                                                                                                    |              |                  |         |          | c                           | ount: 9 🔠 🔲      | 85% 🔾          | Ū (+                |                      |                | 5                         | um: 8/17/2084 💠 💽      |

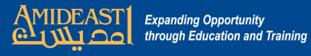

37

0

۲

9

. #VALUE!

.... 0

Fz 🗟

**#VALUE!** 

password66

8 .

**1** 

65

--

**1** 

Beirut

- -

LB

...

1

.

| Ca          | · · · · · · · · · · · · · · · · · · · |         |            |            |               |                         | LMS User                   | Template for Leban | on.xlsx - Mi | icrosoft Exce | el non-cor | nmercial use              |                         |                         | - 6                        | P ×   |
|-------------|---------------------------------------|---------|------------|------------|---------------|-------------------------|----------------------------|--------------------|--------------|---------------|------------|---------------------------|-------------------------|-------------------------|----------------------------|-------|
|             | Home Insert                           | Page Li | ayout Forn | nulas Data | Review View   | w Developer             |                            |                    |              |               |            |                           |                         |                         | 0                          | _ = x |
| 100         | 🔏 Cut                                 |         |            |            |               |                         |                            |                    |              |               | 200        | <b>1</b>                  |                         | 🖳 🔫 🛗 Σ AutoSum         |                            | 10    |
|             | Copy                                  | Calibri | * 11       | · A A      | = =   >>-     | Wrap Text               | General                    | *                  |              | Norm          | al         | Bad Good                  | Neutral                 | Fill -                  | Zí ü                       | 13    |
| Past        | e 🍼 Format Painter                    | n r     | **         | A. A.      |               | El transforme de contra |                            | €.0 .00 Conditio   | anal Form    | at Calou      | lation     | Chack Coll Evaluation     | Uvnorlink               | Clear *                 | Sort & Fir<br>Filter * Sel |       |
|             | Clipboard 🕞                           | Th      |            | actor      | Tomp          | lato cn                 | roadd                      | noot ch            |              | ld n          |            | look like th              | <mark>a ana hala</mark> |                         | Editing                    |       |
| 20          | 037 -                                 |         |            | asici      | iempi         | ale sp                  | reausi                     | IEEL SI            | iou          |               |            | IOUN IINE LII             |                         |                         |                            | ×     |
|             | A                                     |         | В          | С          | D             | E                       | F                          | G                  | Н            | ſ             | )          | К                         | L                       | M                       | N                          | 0     |
| 1 6         | email                                 |         | firstname  | lastname   | username****  | username                | password                   | password****       | city         | country       | type1      | profile_field_mobilephone | profile_field_birthdate | profile_field_education |                            |       |
| 2 0         | hebou219@gmail.                       | com     | Zeina      | Chebou     | chebou219     | chebou219               | password31                 | 30                 | Beirut       | LB            | 1          | 70-721454                 | 1/1/1900                | High school             |                            |       |
| 3 F         | oascalesaifi@hotm                     | ail.com | Pascale    | Saifi      | pascalesaifi  | pascalesaifi            | password32                 | $\leq$             | Beirut       | LB            | 1          | 76-745187                 | 5/6/1990                | High school             |                            |       |
| 4 r         | ayan.haidar9@gm                       | ail.com | Rayan      | Haidar     | rayan.haidar9 | rayan.haidar9           | password33                 | 52                 | Beirut       | LB            | 1          | 71-320306                 | 4/11/1994               | Master degree           |                            |       |
| 5           |                                       |         |            |            | #VALUE!       | #VALUE!                 | password34                 | 33                 | Beirut       | LB            | 1          |                           |                         |                         |                            |       |
| 6           |                                       |         |            |            | #VALUE!       | #VALUE!                 | password35                 | 34                 | Beirut       | LB            | 1          |                           |                         |                         |                            |       |
| 7           |                                       |         |            |            | #VALUE!       | #VALUE!                 | password36                 | 35                 | Beirut       | LB            | 1          |                           |                         |                         |                            |       |
| 8           |                                       |         |            |            | #VALUE!       | #VALUE!                 | password37                 | 36                 | Beirut       | LB            | 1          |                           |                         |                         |                            |       |
| 9           |                                       |         |            |            | #VALUE!       | #VALUE!                 | password38                 | 37                 | Beirut       | LB            | 1          |                           |                         |                         |                            |       |
| 10          |                                       |         |            |            | #VALUE!       | #VALUE!                 | password3                  | 38                 | Beirut       | LB            | 1          |                           |                         |                         |                            |       |
| 11          |                                       |         |            |            | #VALUE!       | #VALUE!                 | password                   | 39                 | Beirut       | LB            | 1          |                           |                         |                         |                            |       |
| 12          |                                       |         |            |            | #VALUE!       | #VALUE!                 | passwor                    | 40                 | Beirut       | LB            | 1          |                           |                         |                         |                            |       |
| 13          |                                       |         |            |            | #VALUE!       | #VALUE!                 | passw                      | 41                 | Beirut       | LB            | 1          |                           |                         |                         |                            |       |
| 14          |                                       |         |            |            | #VALUE!       | #VALUE!                 | passv s                    | 42                 | Beirut       | LB            | 1          |                           |                         |                         |                            |       |
| 15          |                                       |         |            |            | #VALUE!       | #VALUE!                 | pass 14                    | 43                 | Beirut       | LB            | 1          |                           |                         |                         |                            |       |
| 16          |                                       |         |            |            | #VALUE!       | #VALUE!                 | pas 145                    | 44                 | Beirut       | LB            | 1          |                           |                         |                         |                            |       |
| 17          |                                       |         |            |            | #VALUE!       | #VALUE!                 | pa d46                     | 45                 | Beirut       | LB            | 1          |                           |                         |                         |                            |       |
| 18          |                                       |         |            |            | #VALUE!       | #VALUE!                 | p prd47                    | 46                 | Beirut       | LB            | 1          |                           |                         |                         |                            |       |
| 19          |                                       |         |            |            | #VALUE!       | #VALUE!                 | /ord48                     | 47                 | Beirut       | LB            | 1          |                           |                         |                         |                            |       |
| 20<br>21    |                                       |         |            |            | #VALUE!       | #VALUE!                 | word49                     | 48                 | Beirut       | LB            | 1          |                           |                         |                         |                            |       |
| 21          |                                       |         |            |            | #VALUE!       | #VALUE!<br>#VALUE!      | sword50                    | 49<br>50           | Beirut       | LB            | 1          |                           |                         |                         |                            |       |
| 22          |                                       |         |            |            | #VALUE!       | #VALUE!                 | ssword51                   | 50                 | Beirut       | LD            | 1          |                           |                         |                         |                            |       |
| 23          | Nort                                  |         |            |            | han in        | the fin                 |                            | <b>-f</b> ((,      |              |               | . **       | **// +6 -+                |                         |                         |                            |       |
| 25          | INEXT,                                | ent     | ter a      | num        | iper in       | the fir                 | st cell                    | or pa              | ISSM         | vorc          | 1          | ***" that co              | ntinues fro             | om the last             |                            |       |
| 26          |                                       |         |            |            |               |                         |                            |                    |              |               |            |                           |                         |                         |                            |       |
| 27          | group                                 | ). N    | otic       | e tha      | it the p      | asswo                   | ords to                    | the le             | tt w         | vill r        | ιον        | v change                  |                         |                         |                            |       |
| 28          |                                       |         |            |            | •             |                         |                            |                    |              |               |            |                           |                         |                         |                            |       |
| 29          |                                       |         |            |            | #VALUE!       | #VALUE!                 | password58                 | 57                 | Beirut       | LB            | 1          |                           |                         |                         |                            |       |
| 30          |                                       |         |            |            | #VALUE!       | #VALUE!                 | password59                 | 58                 | Beirut       | LB            | 1          |                           |                         |                         |                            |       |
| 31          |                                       |         |            |            | #VALUE!       | #VALUE!                 | password60                 | 59                 | Beirut       | LB            | 1          |                           |                         |                         |                            |       |
| 32          |                                       |         |            |            | #VALUE!       | #VALUE!                 | password61                 | 60                 | Beirut       | LB            | 1          |                           |                         |                         |                            |       |
| 33          |                                       |         |            |            | #VALUE!       | #VALUE!                 | password62                 | 61                 | Beirut       | LB            | 1          |                           |                         |                         |                            |       |
| 34          |                                       |         |            |            | #VALUE!       | #VALUE!                 | password63                 | 62                 | Beirut       | LB            | 1          |                           |                         |                         |                            |       |
| 35          |                                       |         |            |            | #VALUE!       | #VALUE!                 | password64                 | 63                 | Beirut       | LB            | 1          |                           |                         |                         |                            |       |
| 36          |                                       |         |            |            | #VALUE!       | #VALUE!                 | password65                 | 64                 | Beirut       | LB            | 1          |                           |                         |                         |                            |       |
| Constant of |                                       |         |            |            |               |                         | Concernation of the second |                    |              |               |            |                           |                         |                         |                            |       |

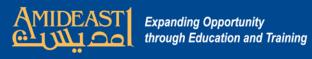

| 6        | ) 🖬 🔊 - (°' - ) :    | Ŧ          |            |                |                    |                                                                                                    | LMS User                 | Template for Le            | ebanon.xlsx - Mici                     | osoft Excel | l non-com | nmercial use              |                                        |                    |             | - 0                          | ×     |
|----------|----------------------|------------|------------|----------------|--------------------|----------------------------------------------------------------------------------------------------|--------------------------|----------------------------|----------------------------------------|-------------|-----------|---------------------------|----------------------------------------|--------------------|-------------|------------------------------|-------|
| CE       | Home Insert          | Page L     | ayout Form | nulas Dat      | a Review Viev      | v Developer                                                                                                    |                          |                            |                                        |             |           |                           |                                        |                    |             | ۲                            | _ = X |
| re e     | 🔌 🔏 Cut              | Calibri    | - 44       |                | = = = >-           |                                                                                                    | Text                     |                            |                                        | Norma       | -1        | Bad Good                  | Neutral                                |                    | Σ AutoSum * | A- A                         |       |
| 4        | Copy                 |            |            | · A A          |                    | Wrap Text                                                                                                    |                          |                            |                                        | Norma       |           |                           | 11 11 11 11 11 11 11 11 11 11 11 11 11 |                    | 😺 Fill 🕆    | 27 3                         | 12    |
| Pa       | ste 🍼 Format Painter | BI         | <u>u</u> • |                |                    | Merge & Center                                                                                                    | \$ % ,                   | €.0 .00 Cor<br>.00 →.0 For | nditional Format<br>matting = as Table | Calcula     | ation     | Check Cell Explanatory .  | <u>Hyperlink</u> = <sup>In</sup>       | sert Delete Format |             | Sort & Find<br>Filter * Sele |       |
|          | Clipboard 🕞          |            | Font       | Γ <sub>9</sub> | Alignm             | ient                                                                                                    | Number                   | 5                          |                                        |             |           | Styles                    |                                        | Cells              | Edif        | ting                         |       |
|          | A5 -                 | • (•       | $f_{x}$    |                |                    |                                                                                                    |                          |                            |                                        |             |           |                           |                                        |                    |             |                              | ≯     |
|          | A                    |            | В          | С              | D                  | E                                                                                                    | F                        | G                          | н                                      | T.          | J         | К                         | L                                      | M                  |             | N                            | 0     |
|          | email                |            | firstname  | lastname       | username****       | username                                                                                                    | password                 | password*                  | *** city o                             | ountry      | type1     | profile_field_mobilephone | profile_field_birthdate                | profile_field_edu  | ucation     |                              |       |
| 17722    | chebou219@gmail      |            | Zeina      | Chebou         | chebou219          |                                                                                                    | password31               | 30                         | Beirut                                 | LB          | 1         | 70-721454                 | 1/1/1900                               | High sch           |             |                              |       |
|          | pascalesaifi@hotm    |            |            | Saifi          | pascalesaifi       | A CONTRACTOR OF A CONTRACTOR OFTA CONTRACTOR OFTA CONTRACTOR OFTA CONTRACTOR O | password32               | 31                         | Beirut                                 | LB          | 1         | 76-745187                 | 5/6/1990                               | High sch           |             |                              |       |
|          | rayan.haidar9@gm     | nail.com   | Rayan      | Haidar         | rayan.haidar9      | -                                                                                                    | password33               | 32                         | Beirut                                 | LB          | 1         | 71-320306                 | 4/11/1994                              | Master de          | gree        |                              |       |
| 5        | -                    |            |            |                | #VALUE!            | -                                                                                                    | password34               | 33                         | Beirut                                 | LB          | 1         |                           |                                        |                    |             |                              |       |
| 6        | -                    |            |            |                | #VALUE!            |                                                                                                    | password35               | 34                         | Beirut                                 | LB          | 1         |                           |                                        |                    |             |                              |       |
| 8        | -                    |            |            |                | #VALUE!<br>#VALUE! | · · · · · · · · · · · · · · · · · · ·                                                                                                    | password36<br>password37 | 35<br>36                   | Beirut<br>Beirut                       | LB          | 1         | Highlight                 | all the ro                             | ws belo            | W VC        | our                          | -     |
| 9        |                      |            |            |                | #VALUE!            |                                                                                                    | password38               | 37                         | Beirut                                 | LB          | 1         |                           |                                        |                    | -           |                              |       |
| 10       |                      |            |            |                | #VALUE!            |                                                                                                    | password39               | 38                         | Beirut                                 | LB          | 1         | new user                  | rs and dele                            | ete ther           | n. Ya       | วน                           |       |
| 11       |                      |            |            |                | #VALUE!            |                                                                                                    | password40               | 39                         | Beirut                                 | LB          | 1         |                           |                                        |                    |             |                              |       |
| 12       |                      |            |            |                | #VALUE!            | #VALUE!                                                                                                    | password41               | 40                         | Beirut                                 | LB          | 1         | must ren                  | nove all of                            | these a            | olla        |                              | -     |
| 13       |                      |            |            |                | #VALUE!            | #VALUE!                                                                                                    | ,<br>password42          | 41                         | Beirut                                 | LB          | 1         | mustren                   |                                        | these t            | CIIS        |                              | -     |
| 14       |                      |            |            |                | #VALUE!            | #VALUE!                                                                                                    | password43               | 42                         | Beirut                                 | LB          | 1         | hocauso                   | thou have                              | formul             | ac E        | 20                           |       |
| 15       |                      |            |            |                | #VALUE!            | #VALUE!                                                                                                    | password44               | 43                         | Beirut                                 | LB          | 1         | Decause                   | they have                              | Iomu               | d3. C       | be                           | -     |
| 16       |                      |            |            |                | #VALUE!            | #VALUE!                                                                                                    | password45               | 44                         | Beirut                                 | LB          | 1         |                           |                                        | to got             |             | c .                          |       |
| 17       |                      |            |            |                | #VALUE!            | #VALUE!                                                                                                    | password46               | 45                         | Beirut                                 | LB          | 1         | sure to so                | croll down                             | i to get           | all O       |                              |       |
| 18       |                      |            |            |                | #VALUE!            | -                                                                                                    | password47               | 46                         | Beirut                                 | LB          | 1         | All and                   |                                        |                    |             |                              |       |
| 19       |                      |            |            |                | #VALUE!            | -                                                                                                    | password48               | 47                         | Beirut                                 | LB          | 1         | them.                     |                                        |                    |             |                              |       |
| 20       |                      |            |            |                | #VALUE!            |                                                                                                    | password49               | 48                         | Beirut                                 | LB          | 1         |                           |                                        |                    |             |                              |       |
| 21<br>22 |                      |            |            |                | #VALUE!            |                                                                                                    | password50               | 49                         | Beirut                                 | LB          | 1         |                           |                                        |                    |             |                              |       |
| 22       |                      |            |            |                | #VALUE!<br>#VALUE! | ,                                                                                                    | password51               | 50<br>51                   | Beirut                                 | LB          | 1         |                           |                                        |                    |             |                              |       |
| 25       |                      |            |            |                | #VALUE!            |                                                                                                    | password52<br>password53 | 52                         | Beirut<br>Beirut                       | LB          | 1         |                           |                                        |                    |             |                              |       |
| 25       |                      |            |            |                | #VALUE!            |                                                                                                    | password54               | 53                         | Beirut                                 | LB          | 1         |                           |                                        |                    |             |                              |       |
| 26       |                      |            |            |                | #VALUE!            |                                                                                                    | password55               | 54                         | Beirut                                 | LB          | 1         |                           |                                        |                    |             |                              |       |
| 27       |                      |            |            |                | #VALUE!            | -                                                                                                    | password56               | 55                         | Beirut                                 | LB          | 1         |                           |                                        |                    |             |                              |       |
| 28       |                      |            |            |                | #VALUE!            | #VALUE!                                                                                                    | password57               | 56                         | Beirut                                 | LB          | 1         |                           |                                        |                    |             |                              | L     |
| 29       |                      |            |            |                | #VALUE!            | #VALUE!                                                                                                    | password58               | 57                         | Beirut                                 | LB          | 1         |                           |                                        |                    |             |                              |       |
| 30       |                      |            |            |                | #VALUE!            | #VALUE!                                                                                                    | password59               | 58                         | Beirut                                 | LB          | 1         |                           |                                        |                    |             |                              |       |
| 31       |                      |            |            |                | #VALUE!            |                                                                                                    | password60               | 59                         | Beirut                                 | LB          | 1         |                           |                                        |                    |             |                              |       |
| 32       |                      |            |            |                | #VALUE!            |                                                                                                    | password61               | 60                         | Beirut                                 | LB          | 1         |                           |                                        |                    |             |                              |       |
| 33       | -                    |            |            |                | #VALUE!            | -                                                                                                    | password62               | 61                         | Beirut                                 | LB          | 1         |                           |                                        |                    |             |                              |       |
| 34       |                      |            |            |                | #VALUE!            | -                                                                                                    | password63               | 62                         | Beirut                                 | LB          | 1         |                           |                                        |                    |             |                              |       |
| 35       |                      |            |            |                | #VALUE!            | -                                                                                                    | password64               | 63                         | Beirut                                 | LB          | 1         |                           |                                        |                    |             |                              |       |
| 36<br>37 |                      |            |            |                | #VALUE!<br>#VALUE! |                                                                                                    | password65               | 64<br>65                   | Beirut                                 | LB          | 1         |                           |                                        |                    |             |                              |       |
| ~~       |                      | ing of the | 1          |                | #VALUE!            | #VALUE!                                                                                                    | password66               | 65                         | Beirut                                 | LB          | 1         |                           |                                        |                    |             |                              | -     |
| 14 4     | Sheet1 She           | eet2 🖉 Sh  | eet3 🖉     |                |                    |                                                                                                    |                          | Actar in the               |                                        |             |           |                           |                                        | Count 215          |             |                              |       |

Ready

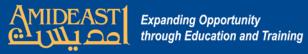

|                                                           | LMS User Template for L                                                                                                    | ebanon.xlsx - Microsoft Excel non-commercial use | e                                         | – 0 ×                                                       |
|-----------------------------------------------------------|----------------------------------------------------------------------------------------------------|--------------------------------------------------|-------------------------------------------|-------------------------------------------------------------|
| Home Insert Page Layout Formulas                          | Data Review View Developer                                                                                                    |                                                  |                                           | 🙆 – 🖷 X                                                     |
| 😤 🔏 Cut Calibri 🔹 11 🔹 🗛                                  | * = =                                                                                                    | Normal Bad                                       | Good Neutral                              | 🛏 🕂 Σ AutoSum - Α                                           |
| Сору                                                      |                                                                                                    |                                                  |                                           |                                                             |
| Paste 🗸 Format Painter <b>B</b> <i>I</i> <u>U</u> + 💁 + 🛆 | ▼ ● ● ● ● ● ● ● ● ● ● ● ● ● ● ● ● ● ● ●                                                                                                    | nditional Format Calculation Check C             | Cell Explanatory Hyperlink = Ins          | rert Delete Format<br>→ → → → ✓ ✓ Clear → Filter → Select → |
| Clipboard 🖗 Font                                          | Alignment 🖓 Number 🖗                                                                                                    | Sty                                              | tyles                                     | Cells Editing                                               |
| A1 ▼ ( <i>f</i> <sub>x</sub> email                        |                                                                                                    |                                                  |                                           | *                                                           |
| A B                                                       | D E F G                                                                                                    | H I J                                            | K                                         | M N O                                                       |
| 1 email firstname lastn                                   | me username**** username password password*                                                                                                    | *** city country type1 profile_f                 | field_mobilephone profile_field_birthdate | profile_field_education                                     |
| 2 chebou219@gmail.com Zeina Cheb                          | u chebou219 chebou219 password31 30                                                                                                    | Beirut LB 1                                      | 70-721454 1/1/1900                        | High school                                                 |
| 3 pascalesaifi@hotmail.com Pascale Saifi                  | pascalesaifi pascalesaifi password32 31                                                                                                    | Beirut LB 1                                      | 76-745187 5/6/1990                        | High school                                                 |
| 4 rayan.haidar9@gmail.com Rayan Haida                     | rayan.haidar9 rayan.haidar9 password33 32                                                                                                    | Beirut LB 1                                      | 71-320306 4/11/1994                       | Master degree                                               |
| 5                                                         |                                                                                                    |                                                  |                                           |                                                             |
| 6                                                         |                                                                                                    |                                                  |                                           |                                                             |
| 7                                                         |                                                                                                    |                                                  |                                           |                                                             |
| 8                                                         |                                                                                                    |                                                  |                                           |                                                             |
| 9                                                         |                                                                                                    |                                                  |                                           |                                                             |
| 10                                                        |                                                                                                    |                                                  |                                           |                                                             |
| 11                                                        | Highlight all the rows a                                                                                                    | it the top includ                                | ding the row with                         |                                                             |
| 12<br>13                                                  |                                                                                                    | -                                                | <b>–</b>                                  |                                                             |
| 15                                                        | the names of the columnation of the columnation | nns. Copy and                                    | paste directly                            |                                                             |
| 15                                                        |                                                                                                    | • • •                                            | • •                                       |                                                             |
| 16                                                        | below. However, when                                                                                                    | n vou naste vou                                  | u must right click                        |                                                             |
| 17                                                        |                                                                                                    | i you pusic, you                                 | a mast right cher                         |                                                             |
| 18                                                        | and select "Paste Speci                                                                                                    | ial" Thon soloc                                  | t "Values and                             |                                                             |
| 19                                                        | and select Paste spec                                                                                                    | al . Illeli selec                                | L values allu                             |                                                             |
| 20                                                        | Numbers". The next sli                                                                                                    | do chowe what                                    | to coloct                                 |                                                             |
| 21                                                        | Numbers . The next sh                                                                                                    | ue shows what                                    | to select.                                |                                                             |
| 22                                                        |                                                                                                    |                                                  |                                           |                                                             |
| 23                                                        |                                                                                                    |                                                  |                                           |                                                             |
| 24                                                        |                                                                                                    |                                                  |                                           |                                                             |
| 25                                                        |                                                                                                    |                                                  |                                           |                                                             |
| 26 27                                                     |                                                                                                    |                                                  |                                           |                                                             |
| 27                                                        |                                                                                                    |                                                  |                                           |                                                             |
| 29                                                        |                                                                                                    |                                                  |                                           |                                                             |
| 30                                                        |                                                                                                    |                                                  |                                           |                                                             |
| 31                                                        |                                                                                                    |                                                  |                                           |                                                             |
| 32                                                        |                                                                                                    |                                                  |                                           |                                                             |
| 33                                                        |                                                                                                    |                                                  |                                           |                                                             |
| 34                                                        |                                                                                                    |                                                  |                                           |                                                             |
| 35                                                        |                                                                                                    |                                                  |                                           |                                                             |
| 36                                                        |                                                                                                    |                                                  |                                           |                                                             |
| 37                                                        |                                                                                                    |                                                  |                                           |                                                             |
| R + H Sheet1 Sheet2 Sheet3                                |                                                                                                    |                                                  |                                           |                                                             |
| Ready 🔛                                                   |                                                                                                    |                                                  | Average: 7503.444444 Count: 52            | Sum: 67531 🔲 🛄 110% 🕤 💎 🕀                                   |

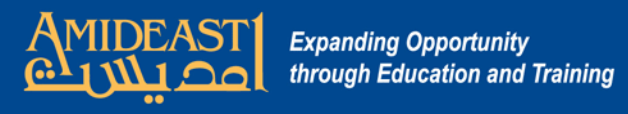

| 6        |                    |         |                      |            |               |                | LMS User                    | Template for Lebar  | non.xlsx - M                                      | icrosoft Exce | el non-cor | nmercial use     |               |                     |             |                     |           |            | a x     |
|----------|--------------------|---------|----------------------|------------|---------------|----------------|-----------------------------|---------------------|---------------------------------------------------|---------------|------------|------------------|---------------|---------------------|-------------|---------------------|-----------|------------|---------|
| <i>c</i> |                    | Page L  | ayout Form           | ulas Dat   | a Review View | v Developer    |                             |                     |                                                   |               |            |                  |               |                     |             |                     |           |            | ) _ = × |
| 2        | K Cut              | Calibri | * 11                 | · A A      | = = = >-      | Wrap Text      | Text                        | •                   |                                                   | Norm          | al         | Bad              | Good          | Neutral             |             | - 🔭 🛅               | Σ AutoSum | · A7       | A       |
| Pas      | ste Copy           | B Z     | <u>u</u> - (         |            |               | Merge & Center | · · · ·                     | standard and states | onal Form                                         | at Calcu      | lation     | Check Cell       | Explanatory . | Hyperlink           |             | ert Delete Format   | Fill 🔻    | Sort & F   |         |
|          | Clipboard          |         | Font                 | 5 <b>6</b> | Alignm        |                | Number                      | Formatt             | ing 🕆 as Tab                                      | le +          |            | Styles           |               |                     |             | Cells               |           | Filter * S | elect * |
| -        | A6 -               | 6       | f <sub>x</sub> email | 1.5%       | Angrin        | lent           | Number                      |                     |                                                   |               |            | Styles           |               |                     |             | Cells               | 1         | alung      | ×       |
| - 1      | A                  |         | B                    | C          | D             | F              | F                           | G                   | Н                                                 | 1             | 1          | K                |               | 1                   |             | M                   |           | N          | 0       |
| 1        | email              |         | firstname            | lastname   |               | username       | password                    | password****        |                                                   | country       | -          | profile field mo |               | profile field b     | oirthdate   | profile field ed    | lucation  | IN         |         |
|          | chebou219@gmail.   | com     | Zeina                | Chebou     | chebou219     | chebou219      | password31                  | 30                  | Beirut                                            | LB            | 1          | 70-721           |               | 1/1/1               |             | High sc             |           |            |         |
| 11122    | pascalesaifi@hotma |         | Pascale              | Saifi      | pascalesaifi  | pascalesaifi   | password32                  | 31                  | Beirut                                            | LB            | 1          | 76-745           |               | 5/6/1               |             | High sc             |           |            |         |
| 4        | rayan.haidar9@gma  | ail.com | Rayan                | Haidar     | rayan.haidar9 | rayan.haidar9  | password33                  | 32                  | Beirut                                            | LB            | 1          | 71-320           | 306           | 4/11/1              |             | Master d            |           |            |         |
| 5        |                    |         |                      |            |               | - 60           |                             |                     |                                                   |               |            |                  |               |                     |             |                     |           |            |         |
| 6        | email              |         | firstname            | lastname   | username****  | username       | password                    | password****        | city                                              | country       | type1      | profile_field_mo | bilephone     | profile_field_b     | birthdate   | profile_field_ed    | lucation  |            |         |
| 7        | chebou219@gmail.o  |         | Zeina                | Chebou     | chebou219     | chebou219      | password31                  | 30                  | Beirut                                            | LB            | 1          | 70-721454        |               |                     | 1/1/1900    | ) High school       |           |            |         |
| 8        | pascalesaifi@hotma |         | Pascale              | Saifi      | pascalesaifi  | pascalesaifi   | password32                  | 31                  | Beirut                                            | LB            | 1          | 76-745187        |               |                     |             | ) High school       |           |            |         |
| 9        | rayan.haidar9@gma  | il.com  | Rayan                | Haidar     | rayan.haidar9 | rayan.haidar9  | password33                  | 32                  | Beirut                                            | LB            | 1          | 71-320306        |               |                     | 4/11/1994   | 1 Master degree     |           |            |         |
| 10       |                    |         |                      |            |               |                |                             |                     |                                                   |               |            |                  |               |                     |             |                     |           |            |         |
| 11       |                    |         |                      |            |               |                |                             |                     |                                                   |               |            |                  |               |                     |             |                     |           |            |         |
| 12<br>13 |                    |         |                      |            |               |                | _                           | H.                  | T.                                                |               |            |                  |               |                     |             |                     |           |            |         |
| 15       |                    |         |                      |            |               |                | Paste Special               |                     |                                                   | ?             | ×          |                  |               |                     |             |                     |           |            |         |
| 15       |                    |         |                      |            |               |                | Paste                       |                     | -                                                 |               |            |                  |               |                     |             |                     |           |            |         |
| 16       |                    |         |                      |            |               |                | O <u>A</u> ll<br>O Formulas |                     | <ul> <li>All using</li> <li>All except</li> </ul> |               | e          |                  |               |                     |             |                     |           |            |         |
| 17       |                    |         |                      |            |               |                | O <u>P</u> ormulas          |                     | O All excep                                       |               |            |                  | Ro c          | ure to              | مامى        | ect "Va             |           | and        | 4       |
| 18       |                    |         |                      |            |               |                | O Formats                   |                     | O Formulas                                        |               | formats    |                  | DC 3          |                     | JUIC        |                     | iues      | and        |         |
| 19       |                    |         |                      |            |               |                | O <u>C</u> omments          |                     | Values ar                                         | nd number fo  | rmats      |                  | Num           | abore <sup>#</sup>  | ' Th        | is is be            |           | -          |         |
| 20       |                    |         |                      |            |               |                | O Validatio <u>n</u>        |                     |                                                   |               |            |                  | nun           | IDEI 3              | • • • • •   | 12 12 NG            | caus      | DC         |         |
| 21       |                    |         |                      |            |               |                | Operation                   |                     | ~                                                 |               |            |                  |               |                     |             |                     |           |            |         |
| 22       |                    |         |                      |            |               |                | None     Add                |                     | O Multiply                                        |               |            |                  | we            | αο ποι              | war         | nt the f            | IOrm      | ulas       | 5       |
| 23       |                    |         |                      |            |               |                | O Subtract                  |                     | Opinioe                                           |               |            |                  |               |                     |             |                     |           |            |         |
| 24       |                    |         |                      |            |               |                |                             |                     | <b>—</b> -                                        |               |            |                  | in th         | <u>iese co</u>      | eiis t      | <mark>o be p</mark> | aste      | <b>d.</b>  |         |
| 25       |                    |         |                      |            |               |                | Skip <u>b</u> lanks         |                     | Transpos                                          | se            |            |                  |               |                     |             | -                   |           |            |         |
| 26       |                    |         |                      |            |               |                | Paste Link                  |                     | ОК                                                | Ca            | ncel       |                  |               |                     |             |                     |           |            |         |
| 27<br>28 | -                  |         |                      |            |               |                |                             |                     |                                                   |               |            |                  |               |                     |             |                     |           |            |         |
| 28       |                    |         |                      |            |               |                |                             |                     |                                                   |               |            |                  |               |                     |             |                     |           |            |         |
| 30       |                    |         |                      |            |               |                |                             |                     |                                                   |               |            |                  |               |                     |             |                     |           |            |         |
| 31       |                    |         |                      |            |               |                |                             |                     |                                                   |               |            |                  |               |                     |             |                     |           |            |         |
| 32       |                    |         |                      |            |               |                |                             |                     |                                                   |               |            |                  |               |                     |             |                     |           |            |         |
| 33       |                    |         |                      |            |               |                |                             |                     |                                                   |               |            |                  |               |                     |             |                     |           |            |         |
| 34       |                    |         |                      |            |               |                |                             |                     |                                                   |               |            |                  |               |                     |             |                     |           |            |         |
| 35       |                    |         |                      |            |               |                |                             |                     |                                                   |               |            |                  |               |                     |             |                     |           |            |         |
| 36       |                    |         |                      |            |               |                |                             |                     |                                                   |               |            |                  |               |                     |             |                     |           |            |         |
| 37       |                    |         |                      |            |               |                |                             |                     |                                                   |               |            |                  |               |                     |             |                     |           |            | -       |
| 14 4     | > > Sheet1 Shee    | t2 / Sh | eet3 / 🞾 🦯           |            |               |                |                             |                     |                                                   |               |            | 14               |               |                     | Ш           | li.                 |           |            | × 1     |
| Read     | dy 🎦               |         |                      |            |               |                |                             |                     |                                                   |               |            |                  | ,             | Average: 7503.44444 | 4 Count: 52 | Sum: 67531 🔠        | 110%      | Θ          | Ū — 🕀   |

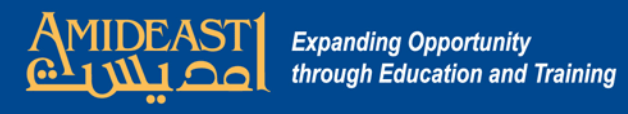

| 📭 🖌 🔊 + (° - ) =           |                  |           |               |                | LMS Use    | r Template for Le | banon.xlsx - M  | icrosoft Exc | el non-con | imercial use    |             |                       |                      | 0-0                                | o ×                    |
|----------------------------|------------------|-----------|---------------|----------------|------------|-------------------|-----------------|--------------|------------|-----------------|-------------|-----------------------|----------------------|------------------------------------|------------------------|
| Home Insert Page L         | ayout Form.      | ulas Data | a Review Viev | v Developer    |            |                   |                 |              |            |                 |             |                       |                      |                                    | 0 - 🖷                  |
| Cut Calibra                |                  |           | -             |                |            |                   |                 |              |            | <b>1</b>        | -           |                       |                      | Σ AutoSum * A                      | - 49                   |
| Calibri                    | * 11             | · A A     |               | Wrap Text      | Text       | E                 | <b>S</b>        | Norm         | al         | Bad             | Good        | Neutral               |                      | T Fill - ZI                        | ini -                  |
| Paste Format Painter B I   | <u>u</u> • 🖽 • 🛛 | 🏷 - 🔥 -   | 三三三 洋洋        | Merge & Center | - \$ - % , |                   | ditional Form   |              | lation     | Check Cell      | Explanatory | . <u>Hyperlink</u> =  | Insert Delete Format | ∠ Clear * Sort<br>✓ Clear * Filter | & Find &<br>* Select * |
| Clipboard 🔤                | Font             | rş.       | Alignm        | ient           | Number     |                   | latening as rab |              |            | Styles          |             |                       | Cells                | Editing                            | Jeieet                 |
| A1 - (                     | <i>f</i> ∗ email |           |               |                |            |                   |                 |              |            |                 |             |                       |                      |                                    |                        |
| A                          | В                | C         | D             | F              | F          | G                 | Н               | Ĩ            | 1          |                 | к           | I                     | М                    | N                                  | 0                      |
| 1 email                    | firstname        | lastname  | username****  | username       | password   | password**        |                 | country      | type1      | profile_field_m | obilephone  | profile_field_birthda |                      |                                    |                        |
| 2 chebou219@gmail.com      | Zeina            | Chebou    | chebou219     | chebou219      | password31 | 30                | Beirut          | LB           | 1          |                 | 21454       | 1/1/1900              | High sch             |                                    |                        |
| 3 pascalesaifi@hotmail.com | Pascale          | Saifi     | pascalesaifi  | pascalesaifi   | password32 | 31                | Beirut          | LB           | 1          |                 | 45187       | 5/6/1990              | High sch             |                                    |                        |
| 4 rayan.haidar9@gmail.com  | Rayan            | Haidar    | rayan.haidar9 | rayan.haidar9  | password33 | 32                | Beirut          | LB           | 1          | 71-32           | 20306       | 4/11/1994             | Master de            |                                    |                        |
| 5                          |                  |           | -             |                |            |                   |                 |              |            |                 |             |                       |                      |                                    |                        |
| 6 email                    | firstname        | lastname  | username****  | username       | password   | password**        | ** city         | country      | type1      | profile_field_m | obilephone  | profile_field_birthda | e profile_field_edu  | cation                             |                        |
| 7 chebou219@gmail.com      | Zeina            | Chebou    | chebou219     | chebou219      | password31 | 30                | Beirut          | LB           | 1          | 70-721454       |             | 1/1,                  | 1900 High school     |                                    |                        |
| 8 pascalesaifi@hotmail.com | Pascale          | Saifi     | pascalesaifi  | pascalesaifi   | password32 | 31                | Beirut          | LB           | 1          | 76-745187       |             | 5/6,                  | 1990 High school     |                                    |                        |
| 9 rayan.haidar9@gmail.com  | Rayan            | Haidar    | rayan.haidar9 | rayan.haidar9  | password33 | 32                | Beirut          | LB           | 1          | 71-320306       |             | 4/11/                 | 1994 Master degree   |                                    |                        |
| 10                         |                  |           |               |                |            |                   |                 |              |            |                 |             |                       |                      |                                    |                        |
| 11                         |                  |           |               |                |            |                   |                 |              |            |                 |             |                       |                      |                                    |                        |
| 12                         |                  |           |               |                |            |                   |                 |              |            |                 |             |                       |                      |                                    |                        |
| 13                         |                  |           |               |                |            |                   |                 |              |            |                 |             |                       |                      |                                    |                        |
| 14                         |                  |           |               |                |            |                   |                 |              |            |                 |             |                       |                      |                                    |                        |
| 15                         |                  |           |               |                |            |                   |                 |              |            |                 |             |                       |                      |                                    |                        |
| 16                         |                  |           |               |                |            |                   |                 |              |            |                 |             |                       |                      |                                    |                        |
| 17                         | Jight            | ight      | the roy       | NC at t        | ho to      | n and             | dolo            | nto t        | ho         |                 | uhat is     | remaini               | ng                   |                                    |                        |
| 18                         | ווואור           | igiit     | une rov       | νςαιι          |            | p anu             | uele            |              |            | 11 SO W         | vilat is    |                       |                      |                                    |                        |
| 19                         |                  |           |               | الد جالد: بر   |            |                   |                 | ~ + +        | ha         |                 | الد حادي    | ne formu              |                      |                                    |                        |
| 20 21                      | are u            | ie co     | numns         | with t         | ne vai     | lues a            | ina n           | υιι          | ne         | ones v          |             | ie iormu              | ld5.                 |                                    |                        |
| 22                         |                  | 1         |               |                | 1          |                   |                 |              | 1          | 1               |             |                       |                      |                                    |                        |
| 23                         |                  |           |               | 1              |            |                   |                 |              |            |                 |             |                       |                      |                                    |                        |
| 24                         |                  |           |               |                |            |                   |                 |              |            |                 |             |                       |                      |                                    |                        |
| 25                         |                  |           |               |                |            |                   |                 |              |            |                 |             |                       |                      |                                    |                        |
| 26                         |                  |           |               |                |            |                   |                 |              |            |                 |             |                       |                      |                                    |                        |
| 27                         |                  |           |               |                |            |                   |                 |              |            |                 |             |                       |                      |                                    |                        |
| 28                         |                  |           |               |                |            |                   |                 |              |            |                 |             |                       |                      |                                    |                        |
| 29                         |                  |           |               |                |            |                   |                 |              |            |                 |             |                       |                      |                                    |                        |
| 30                         |                  |           |               |                |            |                   |                 |              |            |                 |             |                       |                      |                                    |                        |
| 31                         |                  |           |               |                |            |                   |                 |              |            |                 |             |                       |                      |                                    |                        |
| 32                         |                  |           |               |                |            |                   |                 |              |            |                 |             |                       |                      |                                    |                        |
| 33                         |                  |           |               |                |            |                   |                 |              |            |                 |             |                       |                      |                                    |                        |
| 34                         |                  |           |               |                |            |                   |                 |              |            |                 |             |                       |                      |                                    |                        |
| 35                         |                  |           |               |                |            |                   |                 |              |            |                 |             |                       |                      |                                    |                        |
| 36                         |                  |           |               |                |            |                   |                 |              |            |                 |             |                       |                      |                                    |                        |
| 37                         |                  |           |               |                |            |                   |                 |              |            |                 |             |                       |                      |                                    |                        |
| 57                         |                  |           |               |                |            |                   |                 |              |            |                 |             |                       |                      |                                    |                        |
| Sheet1 Sheet2 Sh           | eet3 / 😭 🦯       |           |               |                |            |                   |                 |              |            | 14              |             |                       |                      |                                    | ► IT                   |

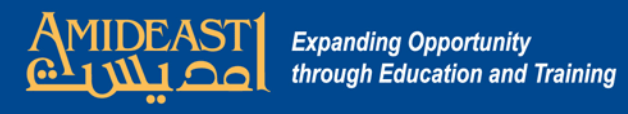

| 6        |                     |           |                              |                  |                   |                  | LMS User    | Template for L | .ebanon.xlsx - N                   | icrosoft Exc | el non-con | nmercial use             |                                       |                      |             | - 6                       | J X     |
|----------|---------------------|-----------|------------------------------|------------------|-------------------|------------------|-------------|----------------|------------------------------------|--------------|------------|--------------------------|---------------------------------------|----------------------|-------------|---------------------------|---------|
|          | Home Insert         | Page Layo | out Formu                    | ulas Data        | Review View       | Developer        |             |                |                                    |              |            |                          |                                       |                      |             | 0                         | ) _ = x |
| 100      | & Cut               |           |                              |                  |                   |                  | Th <u>e</u> |                |                                    |              |            |                          |                                       |                      | Σ AutoSum * | A                         |         |
|          | Conv C              | Calibri   |                              |                  |                   | Wrap Text        |             |                |                                    | Norm         |            | Bad Good                 | Neutral                               |                      | 😱 Fill 👻    | A State Same              | ñ       |
| Pas      | e 🍼 Format Painter  | BIU       | · • 🖽 • 🔇                    | » - <u>A</u> - [ | ₣ ₴ <b>₴</b> │₡ ₡ | 🛃 Merge & Center | - \$ - % ,  | €.0 .00 Col    | nditional Form<br>matting = as Tab | at Calcu     | lation     | Check Cell Explana       | tory Hyperlink =                      | Insert Delete Format | Q Clear ▼   | Sort & Fir<br>Filter * Se | nd &    |
|          | Clipboard 🕞         |           | Font                         | 15               | Alignm            | ent              | Number      |                | induring dirite                    |              |            | Styles                   |                                       | Cells                |             | liting                    |         |
| 120      | D1 - (              | 2         | <i>f</i> <sub>∗</sub> userna | me****           |                   |                  |             |                |                                    |              |            |                          |                                       |                      |             |                           | ×       |
| 1        | A                   |           | В                            | С                | D                 | E                | F           | G              | Н                                  |              | J          | К                        | L                                     | M                    |             | N                         | 0       |
| 1        | email               | fi        | irstname                     |                  | username****      | -                | password    | password*      |                                    | country      | type1      | profile_field_mobilephon |                                       | ate profile_field_e  |             |                           | i i     |
|          | hebou219@gmail.co   |           |                              | Chebou           | chebou219         |                  | password31  | 30             | Beirut                             | LB           | 1          | 70-721454                |                                       | /1900 High school    |             |                           |         |
| 3        | oascalesaifi@hotmai | I.com P   | Pascale                      | Saifi            | pascalesaifi      | pascalesaifi     | password32  | 31             | Beirut                             | LB           | 1          | 76-745187                | 5/6                                   | /1990 High school    |             |                           |         |
| 4        | ayan.haidar9@gmail  | .com R    | Rayan                        | Haidar           | rayan.haidar9     | rayan.haidar9    | password33  | 32             | Beirut                             | LB           | 1          | 71-320306                | 4/11                                  | /1994 Master degree  |             |                           |         |
| 5        |                     |           |                              |                  |                   |                  |             |                |                                    |              |            |                          |                                       |                      |             |                           |         |
| 6        |                     |           |                              |                  |                   | ~                |             |                |                                    |              |            |                          |                                       |                      |             |                           |         |
| 7        |                     |           |                              |                  |                   |                  |             |                |                                    |              |            |                          |                                       |                      |             |                           |         |
| 8        |                     |           |                              |                  |                   |                  |             |                |                                    |              |            |                          |                                       |                      |             |                           |         |
| 9        |                     |           |                              |                  |                   |                  |             |                |                                    |              |            |                          |                                       |                      |             |                           |         |
| 10       |                     |           |                              |                  | _                 |                  |             |                |                                    |              |            |                          |                                       |                      |             |                           |         |
| 11       |                     |           |                              |                  |                   |                  |             |                | _                                  |              |            |                          |                                       |                      |             |                           |         |
| 12       |                     |           |                              |                  |                   |                  |             |                |                                    |              |            |                          |                                       |                      |             |                           |         |
| 13       |                     |           |                              |                  |                   |                  |             | _              |                                    |              |            |                          |                                       |                      |             |                           |         |
| 14       |                     |           |                              |                  |                   |                  |             |                | _                                  |              |            |                          |                                       |                      |             |                           |         |
| 15<br>16 |                     |           |                              |                  |                   |                  |             |                |                                    |              |            |                          |                                       |                      |             |                           |         |
| 10       |                     |           |                              |                  | -                 |                  | ablia       | at an          | ط طما                              | <b>a</b> ta  | +ha        | two colu                 | and with t                            | . <b>L</b> _ ****    |             |                           |         |
| 17       |                     |           |                              |                  | 1                 |                  | gniigi      | it an          | a aei                              | ele          | une        |                          | <mark>mns with t</mark>               | ne                   | •           |                           |         |
| 19       |                     |           |                              |                  |                   |                  |             |                |                                    |              |            |                          |                                       |                      |             |                           |         |
| 20       |                     |           |                              |                  |                   |                  |             |                |                                    |              |            |                          |                                       |                      |             |                           |         |
| 21       |                     |           |                              |                  | -                 |                  |             |                |                                    |              |            | _                        |                                       |                      |             |                           |         |
| 22       |                     |           |                              |                  | 1                 |                  |             |                |                                    |              |            |                          |                                       |                      |             |                           |         |
| 23       |                     |           |                              |                  |                   |                  |             |                |                                    |              |            |                          |                                       |                      |             |                           |         |
| 24       |                     |           |                              |                  |                   |                  |             |                |                                    |              |            |                          |                                       |                      |             |                           |         |
| 25       |                     |           |                              |                  |                   |                  |             |                |                                    |              |            |                          |                                       |                      |             |                           |         |
| 26       |                     |           |                              |                  |                   |                  |             |                |                                    |              |            |                          |                                       |                      |             |                           |         |
| 27       |                     |           |                              |                  |                   |                  |             |                |                                    |              |            |                          |                                       |                      |             |                           |         |
| 28       |                     |           |                              |                  |                   |                  |             |                |                                    |              |            |                          |                                       |                      |             |                           |         |
| 29       |                     |           |                              |                  |                   |                  |             |                |                                    |              |            |                          |                                       |                      |             |                           |         |
| 30       |                     |           |                              |                  |                   |                  |             |                |                                    |              |            |                          |                                       |                      |             |                           |         |
| 31       |                     |           |                              |                  |                   |                  |             |                |                                    |              |            |                          |                                       |                      |             |                           |         |
| 32       |                     |           |                              |                  |                   |                  |             |                |                                    |              |            |                          |                                       |                      |             |                           |         |
| 33       |                     |           |                              |                  |                   |                  |             |                |                                    |              |            |                          |                                       |                      |             |                           |         |
| 34       |                     |           |                              |                  |                   |                  |             |                |                                    |              |            |                          |                                       |                      |             |                           |         |
| 35       |                     | -         |                              |                  |                   |                  |             |                |                                    |              |            |                          |                                       |                      |             |                           |         |
| 36       |                     |           |                              |                  |                   |                  |             |                |                                    |              |            |                          |                                       |                      |             |                           |         |
| 37       |                     |           |                              |                  |                   |                  |             |                |                                    |              |            |                          |                                       |                      |             |                           | ~       |
|          | H Sheet1 Sheet2     | 2 / Sheet | t3 / 🗇 /                     |                  | - 1955            |                  |             |                |                                    |              |            |                          | · · · · · · · · · · · · · · · · · · · | -                    |             |                           | × [     |
| Read     | y 🛅                 | _         |                              |                  |                   |                  |             |                |                                    |              |            |                          |                                       | Count: 4             | 110% 🤆      |                           | J       |

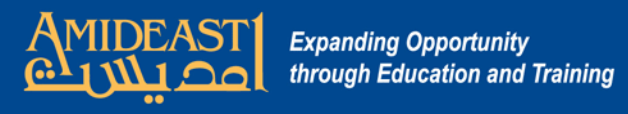

| R        |                            |                                 |                |                |                                 |               | LMS User Te    | emplate fo | or Lebanon.xlsx - Micro                       | soft Excel non-co | mmercial use        |             |                                                                                                    |            |                   |                  |                        | o ×      |
|----------|----------------------------|---------------------------------|----------------|----------------|---------------------------------|---------------|----------------|------------|-----------------------------------------------|-------------------|---------------------|-------------|----------------------------------------------------------------------------------------------------|------------|-------------------|------------------|------------------------|----------|
| E        | Home Insert Page L         | ayout Form                      | ulas Dat       | a Review View  | Developer                       |               |                |            |                                               |                   |                     |             |                                                                                                    |            |                   |                  | (                      | ) _ = X  |
| F        | Cut Calibri                |                                 |                | = = = >-       | Wrap Text                       | Gen           | aral           |            |                                               | Normal            | Bad                 | Good        | Neutral                                                                                                    |            |                   | Σ AutoSur        | n - A                  | A        |
| 4        | Сору                       |                                 |                |                | 80                              |               |                | 0.00       |                                               |                   |                     |             |                                                                                                    |            |                   | 💽 Fill 👻         | 41-                    |          |
| Pa       | ste 🛷 Format Painter 🛛 🖪 🖌 | <u>u</u> • <u>•</u> • <u>\$</u> | » • <u>A</u> • |                | 🔤 Merge & Cent                  | er • \$       | % ,            |            | Conditional Format<br>Formatting + as Table + | Calculation       | Check Cell          | Explanatory | Y <u>Hyperlink</u>                                                                                              | = Insert D | elete Format      | 🖉 Clear 🛪        | Sort & I<br>Filter * S |          |
|          | Clipboard 😼                | Font                            | ra -           | Alignm         | ent                             | 6             | Number         | 15         |                                               |                   | Styles              |             |                                                                                                    | 0          | Cells             |                  | Editing                |          |
|          | H12 🔻 📀                    | $f_{x}$                         |                |                |                                 |               |                |            |                                               |                   |                     |             |                                                                                                    |            |                   |                  |                        | *        |
|          | A                          | В                               | C              | D              | E                               | F             | G              | Н          | 1                                             |                   | J                   |             | К                                                                                                    | L          | M                 | N                | 0                      | P        |
| 1        | email                      | firstname                       | lastname       | username       | password                        | city          | country        | type1      | profile_field_mo                              | bilephone         | profile_field_birth | idate pro   | ofile_field_education                                                                                           |            |                   |                  |                        |          |
|          | chebou219@gmail.com        | Zeina                           | Chebou         | chebou219      | password31                      | Beirut        | LB             | 1          | 70-721454                                     |                   |                     | /1/1900 Hig |                                                                                                    |            |                   |                  |                        |          |
| 3        | pascalesaifi@hotmail.com   |                                 | Saifi          | pascalesaifi   | password32                      | Beirut        | LB             | 1          | 76-745187                                     |                   |                     | /6/1990 Hig | The product of the second second second second second second second second second second second second second s |            |                   |                  |                        |          |
| 4        | rayan.haidar9@gmail.com    | Rayan                           | Haidar         | rayan.haidar9  | password33                      | Beirut        | LB             | 1          | 71-320306                                     |                   | 4/1                 | 11/1994 Ma  | aster degree                                                                                                    |            |                   |                  |                        |          |
| 5        |                            |                                 |                |                |                                 |               |                |            |                                               |                   |                     |             |                                                                                                    |            |                   |                  |                        |          |
| 6        |                            |                                 |                |                | Excel Workbo                    | ok (*.xlsx)   |                |            |                                               |                   |                     |             |                                                                                                    |            |                   |                  |                        |          |
| 8        |                            |                                 |                | Save As        | Excel Macro-E<br>Excel Binary V |               |                | m)         |                                               |                   |                     |             | Go to t                                                                                                    | the b      | utto              | n at             | the                    |          |
| 9        |                            |                                 |                | ← → * ↑        | Excel 97-2003                   | Workbook      |                |            |                                               |                   |                     |             |                                                                                                    |            |                   |                  |                        |          |
| 10       |                            |                                 |                | - in           | XML Data (*.x                   |               | ht* mhtml)     |            |                                               |                   |                     |             | top lef                                                                                                    | t and      |                   | k "S             | ave                    | as"      |
| 11       |                            |                                 |                | Organize 🔻     | Web Page (*.)                   | ntm;*.html)   |                |            |                                               |                   |                     |             | •                                                                                                    |            |                   |                  |                        |          |
| 12       |                            |                                 |                | ConeDrive      | Excel Templat<br>Excel Macro-E  |               | nplate (*.xltm | 1)         |                                               |                   |                     |             | and th                                                                                                    | en so      | roll              | dow              | n ar                   | hd       |
| 13       |                            |                                 |                | This PC        | Excel 97-2003                   | Template (    | .xlt)          | 0          |                                               |                   |                     |             |                                                                                                    |            |                   |                  | ui                     |          |
| 14       |                            |                                 |                | 3D Object      | Text (Tab deli<br>Unicode Text  |               | ()             |            |                                               |                   |                     |             | select                                                                                                    | "Oth       | or fo             | rma              | tc"                    |          |
| 15       |                            |                                 |                | Desktop        | XML Spreads                     | neet 2003 (*. |                | -1         |                                               |                   |                     |             | Select                                                                                                    | Oth        |                   | <sup>n</sup> ina | 13.                    |          |
| 16       |                            |                                 |                | Documer        | Microsoft Exc<br>CSV (Comma     | delimited)    | (*.csv)        |            |                                               |                   |                     |             | This w                                                                                                    |            | on t              | how              | ind.                   | 0147     |
| 17       |                            |                                 |                |                | Formatted Te                    |               | limited) (*.p  | rn)        |                                               |                   |                     |             | This w                                                                                                    | iii op     | enti              | ne w             | mu                     |          |
| 18       |                            |                                 |                | - Download     | Text (MS-DOS                    | 5) (*.txt)    |                |            |                                               |                   |                     |             |                                                                                                    | a h a      | ~                 |                  |                        |          |
| 19       |                            |                                 |                | Music          | CSV (Macinto<br>CSV (MS-DOS     |               |                |            |                                               |                   | ~                   |             | you se                                                                                                    | e ner      | e. C              | IICK             | on                     |          |
| 20<br>21 |                            |                                 |                | Pictures       | DIF (Data Inte                  | rchange Fo    |                |            |                                               |                   | -                   |             | "                                                                                                    |            |                   | <b>C</b>         |                        |          |
| 21       |                            |                                 |                | Videos         | SYLK (Symbol<br>Excel Add-In    | (*.xlam)      |                |            |                                               |                   |                     |             | "Save                                                                                                    | as tyi     | pe".              | Scro             |                        |          |
| 22       |                            |                                 |                | HP (C:)        | Excel 97-2003<br>PDF (*.pdf)    | Add-In (*.x   | la)            |            |                                               |                   |                     |             |                                                                                                    |            |                   |                  |                        |          |
| 23       |                            |                                 |                | E Sack Har     | XPS Documer                     |               |                |            |                                               |                   |                     |             | down                                                                                                    | to CS      | V (IV             | IS D             | US)                    |          |
| 25       |                            |                                 |                |                | OpenDocume                      |               | neet (*.ods)   |            |                                               |                   |                     |             |                                                                                                    |            | •                 |                  | -                      |          |
| 26       |                            |                                 |                |                | pe: Excel Workbo                | οκ (^.xlsx)   |                | 1940       |                                               |                   | and the second      |             | and se                                                                                                    | lect i     | t. Sa             | ave t            | o th                   | e        |
| 27       |                            |                                 |                | Auth           | ors: T_T                        |               |                | Tags:      | Add a tag                                     |                   | Title: Add a title  |             |                                                                                                    |            |                   |                  |                        |          |
| 28       |                            |                                 |                |                | Save T                          | humbnail      |                |            |                                               |                   |                     |             | Deskto                                                                                                    | on. C      | lick <sup>(</sup> | "Sav             | e" a                   | nd       |
| 29       |                            |                                 |                |                |                                 |               |                |            |                                               |                   |                     |             | Deside                                                                                                    |            |                   | 540              | <u> </u>               |          |
| 30       |                            |                                 |                | A Hide Folders |                                 |               |                |            |                                               | Tools             | ▼ Save              | Cancel      | accept                                                                                                    | any        | mes               | sage             | S                      |          |
| 31       |                            |                                 |                |                |                                 |               | -              |            |                                               |                   |                     |             | accept                                                                                                    | any        | mes.              | Sage             |                        |          |
| 32       |                            |                                 |                |                |                                 |               |                |            |                                               |                   |                     |             |                                                                                                    |            | -                 | -                | -                      |          |
| 33       |                            |                                 |                |                |                                 |               |                |            |                                               |                   |                     |             |                                                                                                    |            |                   |                  |                        |          |
| 34       |                            |                                 |                |                |                                 |               |                |            |                                               |                   |                     |             |                                                                                                    |            |                   |                  |                        |          |
| 35       |                            |                                 |                |                |                                 |               |                |            |                                               |                   |                     |             |                                                                                                    |            |                   | -                |                        | -        |
| 36<br>37 |                            |                                 |                |                |                                 |               |                |            |                                               |                   |                     |             |                                                                                                    |            |                   |                  |                        |          |
|          |                            | 14                              |                |                |                                 |               |                |            |                                               |                   |                     |             |                                                                                                    |            |                   |                  |                        | -        |
|          | Sheet1 / Sheet2 / Sh       | eet3 🖉 🎾                        |                |                |                                 |               |                |            |                                               |                   |                     | _           | III                                                                                                    |            | (m)               | 110%             |                        |          |
| кеа      | dy 🛅                       |                                 |                |                |                                 |               |                |            |                                               |                   |                     |             |                                                                                                    |            |                   |                  | U                      | <b>(</b> |

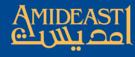

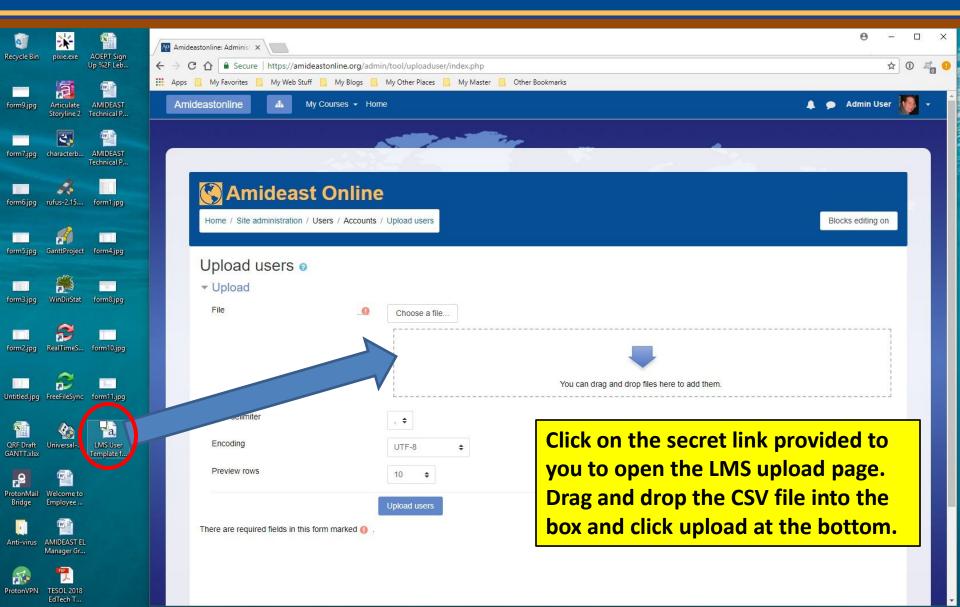

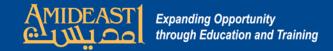

|                                 |                                                                                       |                                                                                                    |                                                                                                    |                                                                                                    |                                                                                                    |                                                                                                    |                                                                                                    |                                                                                                    |                                                                                                    |                                                                                                    | 0 -                                                                                                    |                                                                                                    | ٥                                                                                                    |
|---------------------------------|---------------------------------------------------------------------------------------|----------------------------------------------------------------------------------------------------|----------------------------------------------------------------------------------------------------|----------------------------------------------------------------------------------------------------|----------------------------------------------------------------------------------------------------|----------------------------------------------------------------------------------------------------|----------------------------------------------------------------------------------------------------|----------------------------------------------------------------------------------------------------|----------------------------------------------------------------------------------------------------|----------------------------------------------------------------------------------------------------|----------------------------------------------------------------------------------------------------|----------------------------------------------------------------------------------------------------|----------------------------------------------------------------------------------------------------|
| cure   https://amideastonline.o |                                                                                       | 1000 2000 20                                                                                                    | dially owned where the state                                                                                                    |                                                                                                    |                                                                                                    |                                                                                                    |                                                                                                    |                                                                                                    |                                                                                                    |                                                                                                    | 4                                                                                                    | ☆ ①                                                                                                    |                                                                                                    |
| .s 📙 My Web Stuff 📙 My B        | ilogs 🛄 My 🤇                                                                          | Other Places                                                                                                    | 🧾 My Master 🛄                                                                                                    | Other Bookmark                                                                                                    | G                                                                                                    |                                                                                                    |                                                                                                    |                                                                                                    |                                                                                                    |                                                                                                    |                                                                                                    | -                                                                                                    |                                                                                                    |
| My Courses                      | - Home                                                                                |                                                                                                    |                                                                                                    |                                                                                                    |                                                                                                    |                                                                                                    |                                                                                                    |                                                                                                    |                                                                                                    | <b>*</b>                                                                                                    | 🗩 Admin User                                                                                                    |                                                                                                    |                                                                                                    |
| d users preview                 | V                                                                                     |                                                                                                    |                                                                                                    |                                                                                                    |                                                                                                    |                                                                                                    |                                                                                                    |                                                                                                    |                                                                                                    |                                                                                                    |                                                                                                    |                                                                                                    |                                                                                                    |
| 1451                            |                                                                                       |                                                                                                    |                                                                                                    |                                                                                                    |                                                                                                    |                                                                                                    |                                                                                                    |                                                                                                    |                                                                                                    |                                                                                                    |                                                                                                    |                                                                                                    |                                                                                                    |
| email                           | firstname                                                                             | lastname                                                                                                    | username                                                                                                    | password                                                                                                    | city                                                                                                    | country                                                                                                    | type1                                                                                                    | profile_field_mobilephone                                                                                                    | profile_field_birthdate                                                                                                    | profile_field_education                                                                                                    | Status                                                                                                    |                                                                                                    |                                                                                                    |
| chebou219@gmail.com             | Zeina                                                                                 | Chebou                                                                                                    | chebou219                                                                                                    | password31                                                                                                    | Beirut                                                                                                    | LB                                                                                                    | 1                                                                                                    | 70-721454                                                                                                    | 1/1/1900                                                                                                    | High school                                                                                                    | Duplicate                                                                                                    |                                                                                                    |                                                                                                    |
|                                 |                                                                                       |                                                                                                    |                                                                                                    |                                                                                                    |                                                                                                    |                                                                                                    |                                                                                                    |                                                                                                    |                                                                                                    |                                                                                                    | address                                                                                                    |                                                                                                    |                                                                                                    |
| pascalesaifi@hotmail.com        | Pascale                                                                               | Saifi                                                                                                    | pascalesaifi                                                                                                    | password32                                                                                                    | Beirut                                                                                                    | LB                                                                                                    | 1                                                                                                    | 76-745187                                                                                                    | 5/6/1990                                                                                                    | High school                                                                                                    | Duplicate                                                                                                    |                                                                                                    |                                                                                                    |
|                                 |                                                                                       |                                                                                                    |                                                                                                    |                                                                                                    |                                                                                                    |                                                                                                    |                                                                                                    |                                                                                                    |                                                                                                    |                                                                                                    | address                                                                                                    |                                                                                                    |                                                                                                    |
| rayan.haidar9@gmail.com         | Rayan                                                                                 | Haidar                                                                                                    | rayan.haidar9                                                                                                    | password33                                                                                                    | Beirut                                                                                                    | IB                                                                                                    | 1                                                                                                    | 71-320306                                                                                                    | 4/11/1994                                                                                                    | Master degree                                                                                                    | Duplicate                                                                                                    |                                                                                                    |                                                                                                    |
| e                               | es My Web Stuff My B<br>My Courses<br>d users preview<br>email<br>chebou219@gmail.com | es My Web Stuff My Blogs My I<br>My Courses - Home<br>d USERS preview<br>email firstname<br>chebou219@gmail.com Zeina | es My Web Stuff My Blogs My Other Places My Courses - Home d USERS preview email firstname lastname chebou219@gmail.com Zeina Chebou | es My Web Stuff My Blogs My Other Places My Master<br>My Courses - Home<br>d USERS preview<br>email firstname lastname username<br>chebou219@gmail.com Zeina Chebou chebou219 | es My Web Stuff My Blogs My Other Places My Master Other Bookmark<br>My Courses - Home<br>d USERS preview<br>email firstname lastname username password<br>chebou219@gmail.com Zeina Chebou chebou219 password31 | es My Web Stuff My Blogs My Other Places My Master Other Bookmarks<br>My Courses - Home<br>d USERS preview<br>email firstname lastname username password city<br>chebou219@gmail.com Zeina Chebou chebou219 password31 Beirut | es My Web Stuff My Blogs My Other Places My Master Other Bookmarks My Courses - Home d USERS preview email firstname lastname username password city country chebou219@gmail.com Zeina Chebou chebou219 password31 Beirut LB | es My Web Stuff My Blogs My Other Places My Master Other Bookmarks My Courses - Home d USERS preview email firstname lastname username password city country type1 chebou219@gmail.com Zeina Chebou chebou219 password31 Beirut LB 1 | es My Web Stuff My Blogs My Other Places My Master Other Bookmarks<br>My Courses - Home<br>d USERS preview<br>email firstname lastname username password city country type1 profile_field_mobilephone<br>chebou219@gmail.com Zeina Chebou chebou219 password31 Beirut LB 1 70-721454 | es My Web Stuff My Blogs My Other Places My Master Other Bookmarks<br>My Courses - Home<br>d USERS preview<br>email firstname lastname username password city country type1 profile_field_mobilephone profile_field_birthdate<br>chebou219@gmail.com Zeina Chebou chebou219 password31 Beirut LB 1 70-721454 1/1/1900 | es My Web Stuff My Blogs My Other Places My Master Other Bookmarks<br>My Courses - Home<br>d USERS preview<br>email firstname lastname username password city country type1 profile_field_mobilephone profile_field_birthdate profile_field_education<br>chebou219@gmail.com Zeina Chebou chebou219 password31 Beirut LB 1 70-721454 1/1/1900 High school | es My Web Stuff My Blogs My Other Places My Master Other Bookmarks<br>My Courses - Home<br>d USERS preview<br>email firstname lastname username password city country type1 profile_field_mobilephone profile_field_birthdate profile_field_education Status<br>chebou219@gmail.com Zeina Chebou chebou219 password31 Beirut LB 1 70-721454 1/1/1900 High school Duplicate address | es       My Web Stuff       My Blogs       My Outre Places       My Master       Other Bookmarks         A       My Courses ~ Home       Admin User       Admin User       Admin User         email       firstname       lastname       username       password       city       country       type1       profile_field_mobilephone       profile_field_birthdate       profile_field_education       Status         chebou219@gmail.com       Zeina       Chebou219       password31       Beirut       LB       1       70-721454       1/1/1900       High school       Duplicate address         pascalesaifi@hotmail.com       Pascale       Saifi       password32       Beirut       LB       1       76-745187       5/6/1990       High school       Duplicate |

Expand all

| Jpload type                                 | Add new and update existing users         |  |  |  |  |  |
|---------------------------------------------|-------------------------------------------|--|--|--|--|--|
| New user password                           | Field required in file \$                 |  |  |  |  |  |
| Existing user details                       | Fill in missing from file and defaults \$ |  |  |  |  |  |
| =xisting user password                      | No changes 🖨                              |  |  |  |  |  |
| Force password change                       | Users having a weak password \$           |  |  |  |  |  |
| Allow renames                               | No 🗢                                      |  |  |  |  |  |
| Allow deletes                               | No 🗢                                      |  |  |  |  |  |
| Allow suspending and activating of accounts | Yes 🗢                                     |  |  |  |  |  |
| Standardise usernames                       | Yes 🗢                                     |  |  |  |  |  |
| Select for bulk user actions                | No 🗢                                      |  |  |  |  |  |

## You <u>must</u> change the defaults on the first three settings to:

- Add new and update existing
- Field required in file
- Fill in existing from file and defaults.

Then click "Upload users" at the bottom.

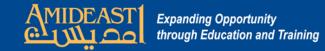

| Amideastonline A My Courses - Home                                                             |    |  | <b>A</b> | 🗩 🛛 Admin L | Jser 🛛       | - 10 |
|------------------------------------------------------------------------------------------------|----|--|----------|-------------|--------------|------|
| 👖 Apps 📙 My Favorites 📒 My Web Stuff 📒 My Blogs 📒 My Other Places 🔋 My Master 📙 Other Bookmark | ks |  |          |             |              |      |
| ← → C ☆ 🕒 Secure   https://amideastonline.org/admin/tool/uploaduser/index.php                  |    |  |          |             | ☆            | 1 2  |
| Marideastonline: Administ 🗙                                                                    |    |  |          | Θ           | 3 <u>—</u> 2 | ٥    |

Home / Site administration / Users / Accounts / Upload users

East

## Upload users results

| Status          | CSV line | ID   | Username      | First name | Surname | Email address            | Password | Authentication | Enrolments | Suspended account | Delete |
|-----------------|----------|------|---------------|------------|---------|--------------------------|----------|----------------|------------|-------------------|--------|
| User up-to-date | 2        | 3518 | chebou219     | Zeina      | Chebou  | chebou219@gmail.com      |          | manual         |            | No                |        |
| User up-to-date | 3        | 3519 | pascalesaifi  | Pascale    | Saifi   | pascalesaifi@hotmail.com |          | manual         |            | No                |        |
| User up-to-date | 4        | 3520 | rayan.haidar9 | Rayan      | Haidar  | rayan.haidar9@gmail.com  |          | manual         |            | No                |        |

Users created: 0 Users updated: 0 Users having a weak password: 0 Errors: 0

Continue

Accounts have now been created. You will see summary information about the upload. If everything went smoothly, there will be no errors on this final page. Click "Continue" to finish.

Blocks editing on